# ANDIGME DE<br>
Se dă următorul program Racket:<br>
CUSA MARE<br>
CUSA ARE<br>
Antrenament pentru testul grilă.<br>
Antrenament pentru testul grilă.<br>
Antrenament pentru testul grilă.<br>
Antrenament pentru testul grilă.<br>
Cusa a component pen  $\begin{array}{|c|c|c|}\n\hline\n\text{PARADIGME DE} & \text{Functionale} & \text{PROGRAMARE} \\
\hline\n\text{PROGRAMARE} & \text{PROGRAMARE} & \text{PROGRAMATE} & \text{PROGRAMATE} \\
\hline\n\text{New A} & \text{New B} & \text{New B} & \text{New B} & \text{New B} & \text{New B} & \text{New B} \\
\hline\n\text{New B} & \text{New B} & \text{New B} & \text{New B} & \text{New B} & \text{New B} & \text{New B} \\
\hline\n\text{New B} & \text{New B} & \text{New B} & \$

Curs 12

# Funcționale

13/05/2019<br>
Funcționale<br>
Se dă următorul program Racket:<br>
(define L ' (1 2 3 4 5 6 7 8))<br>
(fold) (lambda (elem acc) (if (odd? elem) acc (cons elem acc))) ' () L)<br>
(foldr (lambda (elem acc) (if (odd? elem) (cons elem acc)) (define L '(1 2 3 4 5 6 7 8)) (foldl (lambda (elem acc) (if (odd? elem) acc (cons elem acc))) '() L) (foldr (lambda (elem acc) (if (even? elem) (cons elem acc) acc)) '() L) (filter odd? L) 13/05/2019<br>
Funcționale<br>
Sedăurmătorul program Racket:<br>
(define 1: '(12 3 4 5 6 7 8))<br>
(chaine defema acc) (1f (edd? elem acc) case elem acc))) '() 1)<br>
(chair (lambda (elem acc) (1f (edd? elem) cons elem acc) acc)) '() 1) (define La ce se va evalua următoarea expresie Haskell?<br>
Ce se valua următoarea expresie (define a ce se valua) (define a ce se valua) (define a ce se valua) (define filter centralistic (define a ce se valua) (define filte

 $(\text{map } (\text{lambda } (x) (if (even? x) x)) L)$ 

- (a) foldl
- (b) filter
- (c) foldr
- (d) map

#### Funcționale

#### (define L '(1 2 3 4 5 6 7 8))

 $\begin{tabular}{l|l|l|} \hline \textbf{PROG RAMARE} & \textbf{E} & \textbf{E} \\\hline \textbf{Cors 32} & \textbf{Antreament pertut testul gridi.} \\\hline \textbf{Surface} & \textbf{E} \\\hline \textbf{E} & \textbf{E} \\\hline \textbf{E} & \textbf{E} \\\hline \textbf{E} & \textbf{E} \\\hline \textbf{E} & \textbf{E} \\\hline \textbf{E} & \textbf{E} \\\hline \textbf{E} & \textbf{E} \\\hline \textbf{E} & \textbf{E} \\\hline \textbf{E} & \textbf{$ (foldl (lambda (elem acc) (if (odd? elem) acc (cons elem acc))) '() L) (foldr (lambda (elem acc) (if (even? elem) (cons elem acc) acc)) '() L) (filter odd? L)  $(\text{map } (\text{lambda } (x) (if (even? x) x)) L)$ Antienament pentrotestoryma<br>
Aplication and the control of the control of the control of the control of the control<br>
Sedium Monday and Apple 10 and the control of the control of the control of the control of the control o Functionale<br>
Sectionalisation properties<br>
states are considerable to the section of the section constraints operations<br>  $\frac{1}{2}$  ( $\frac{1}{2}$ ,  $\frac{1}{2}$ ,  $\frac{1}{2}$ ,  $\frac{1}{2}$ ,  $\frac{1}{2}$ ,  $\frac{1}{2}$ ,  $\frac{1}{2}$ ,  $\frac{1}{2}$ ,  $\$ 

(a) foldl

- (b) filter
- (c) foldr

(d) map

### Funcționale

- (a) [True, True, False, False]
- (b) [True, True]
- (c) [False, False]
- (d) [False, False, True, True]

3

4

2. **2. Provident and the contract of the contract of the contract of the contract of the contract of the contract of the contract of the contract of the contract of the contract of the contract of the contract of the contr** 

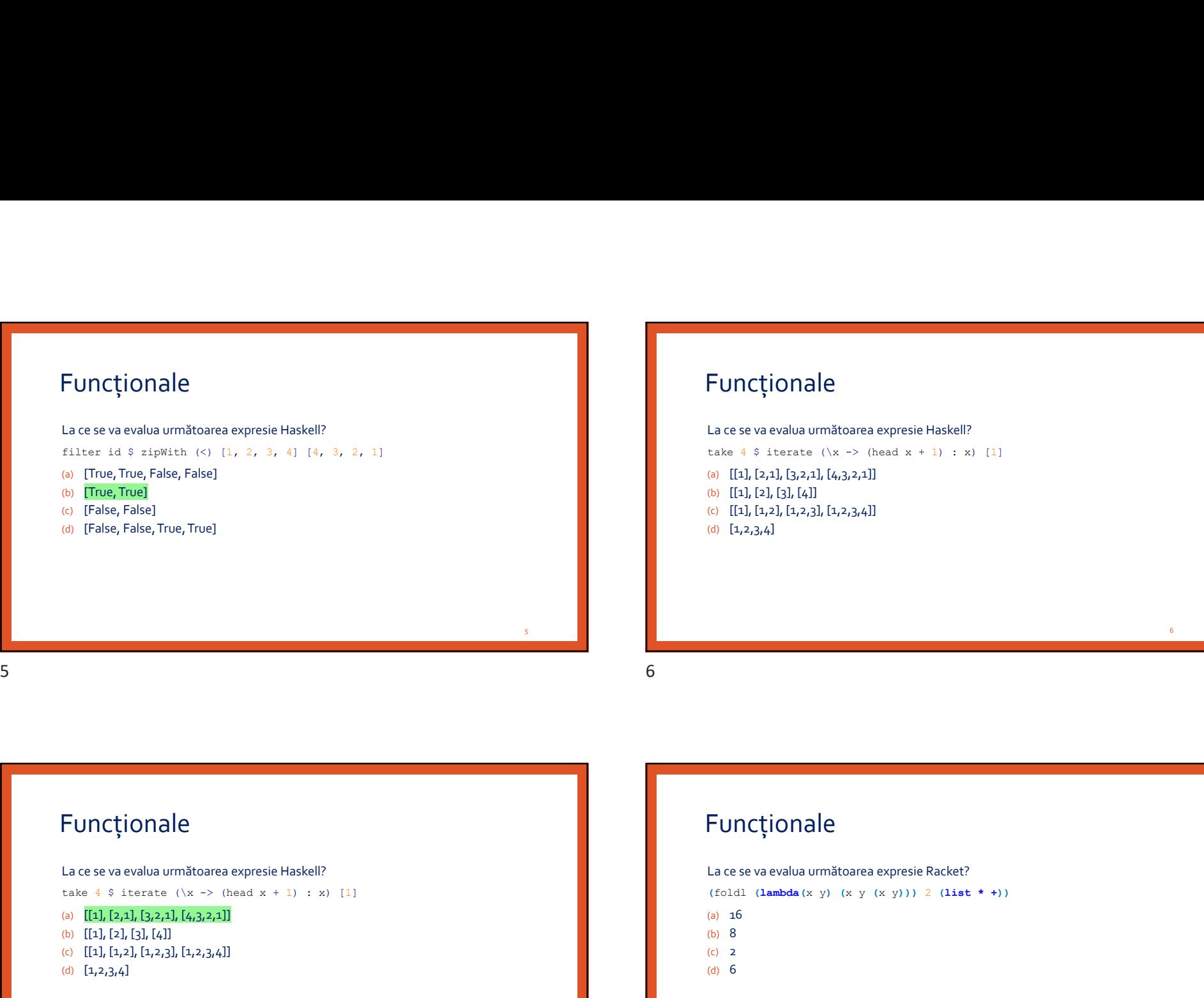

## Funcționale

 $\begin{array}{l} \textbf{13/05/2019} \\ \textbf{E} \textbf{U} \textbf{C} \textbf{C} \textbf{V} \textbf{C} \textbf{V} \textbf{C} \textbf{V} \textbf{C} \textbf{V} \textbf{C} \textbf{V} \textbf{C} \textbf{V} \textbf{C} \textbf{V} \textbf{C} \textbf{V} \textbf{A} \textbf{S} \textbf{V} \textbf{A} \textbf{V} \textbf{C} \textbf{V} \textbf{A} \textbf{V} \textbf{A} \textbf{V} \textbf{A} \textbf{V} \textbf{A$ (a)  $[[1], [2,1], [3,2,1], [4,3,2,1]]$ (b) [[1], [2], [3], [4]] (c)  $[[1], [1,2], [1,2,3], [1,2,3,4]]$ (d)  $[1,2,3,4]$ 

# Funcționale (a)  $[[1], [2,1], [3,2,1], [4,3,2,1]]$ (b) [[1], [2], [3], [4]] (c)  $[[1], [1,2], [1,2,3], [1,2,3,4]]$ (d)  $[1,2,3,4]$

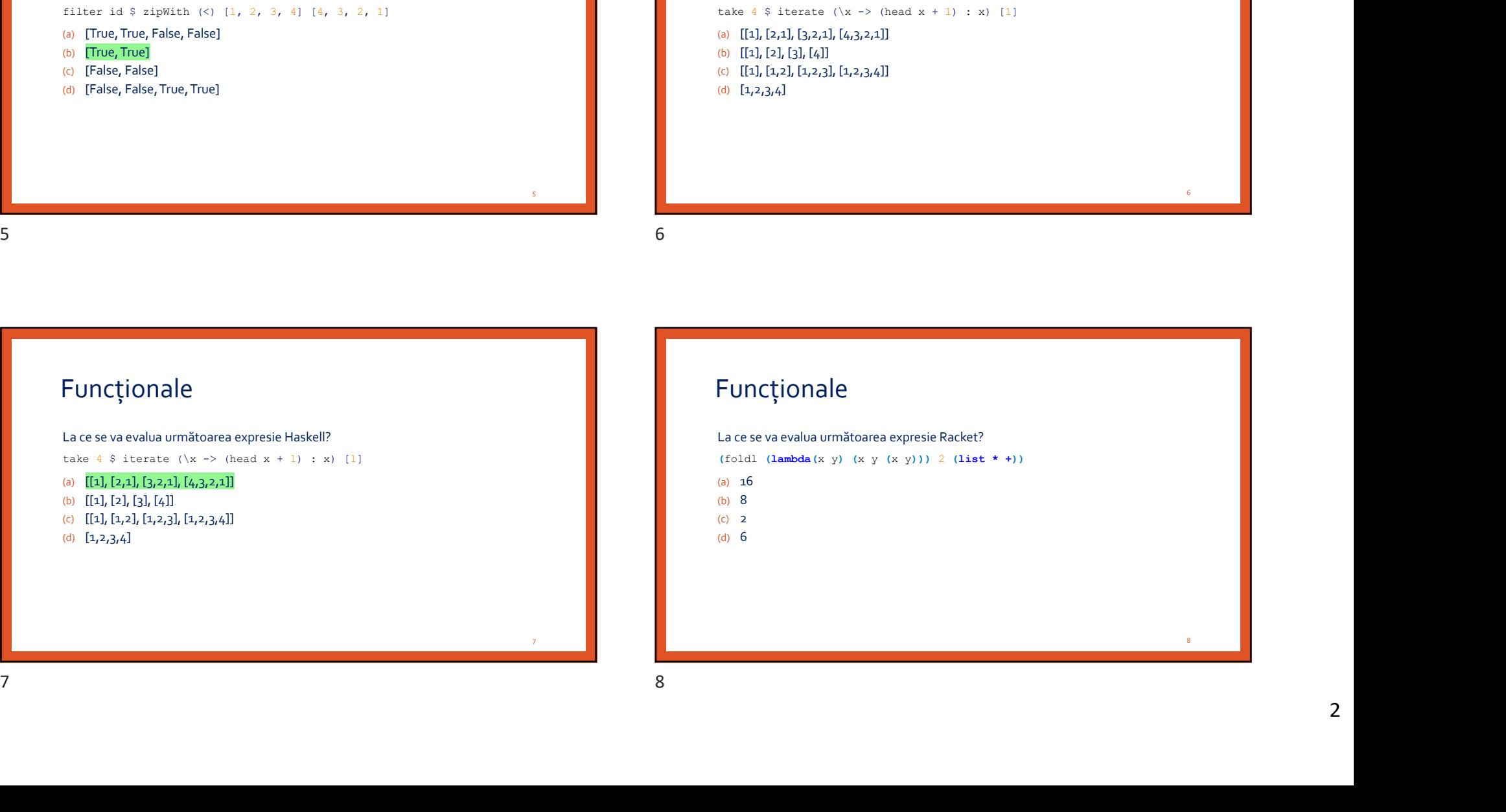

 $\overline{6}$  and  $\overline{6}$  and  $\overline{1}$  and  $\overline{1}$  and

## Funcționale

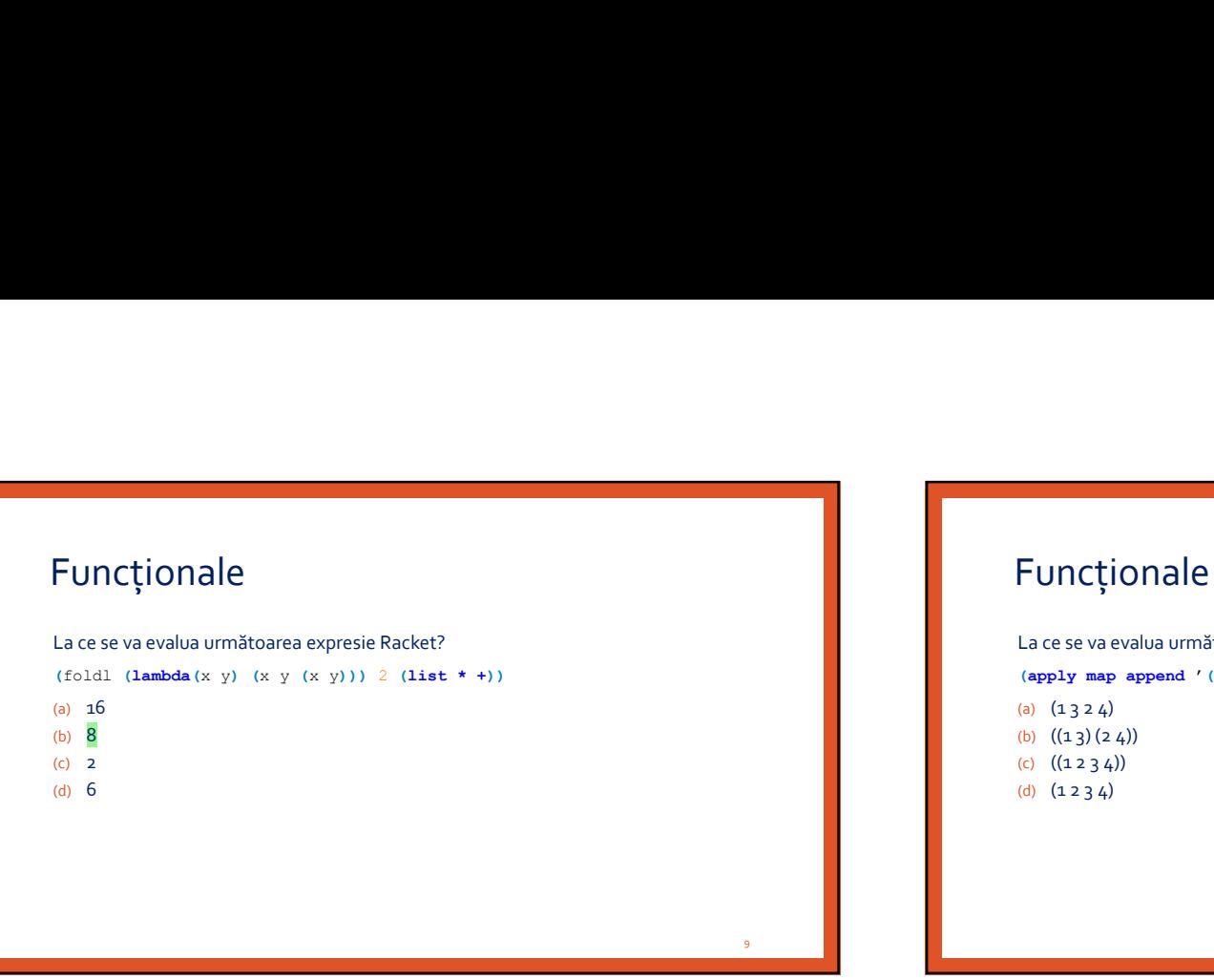

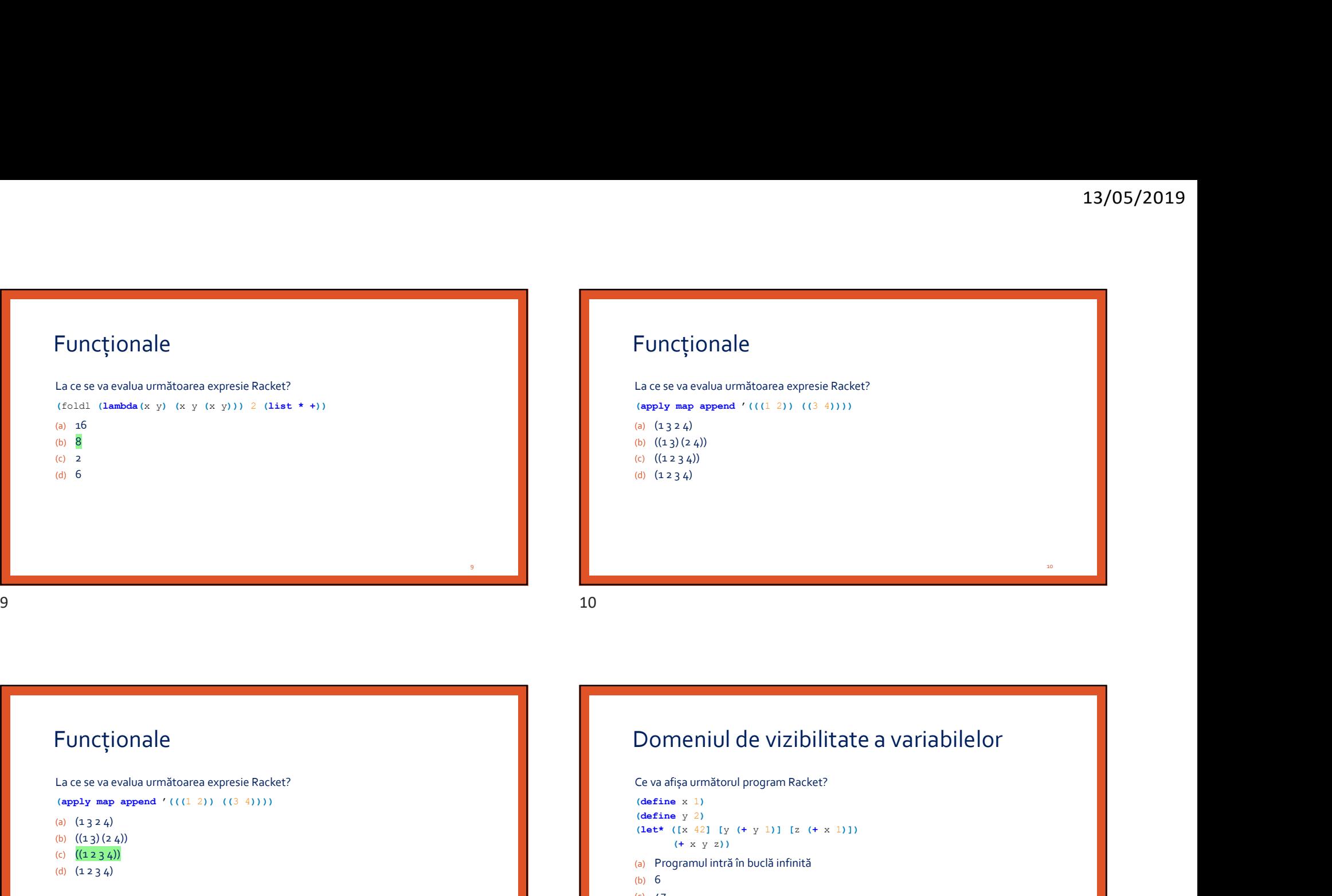

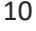

9

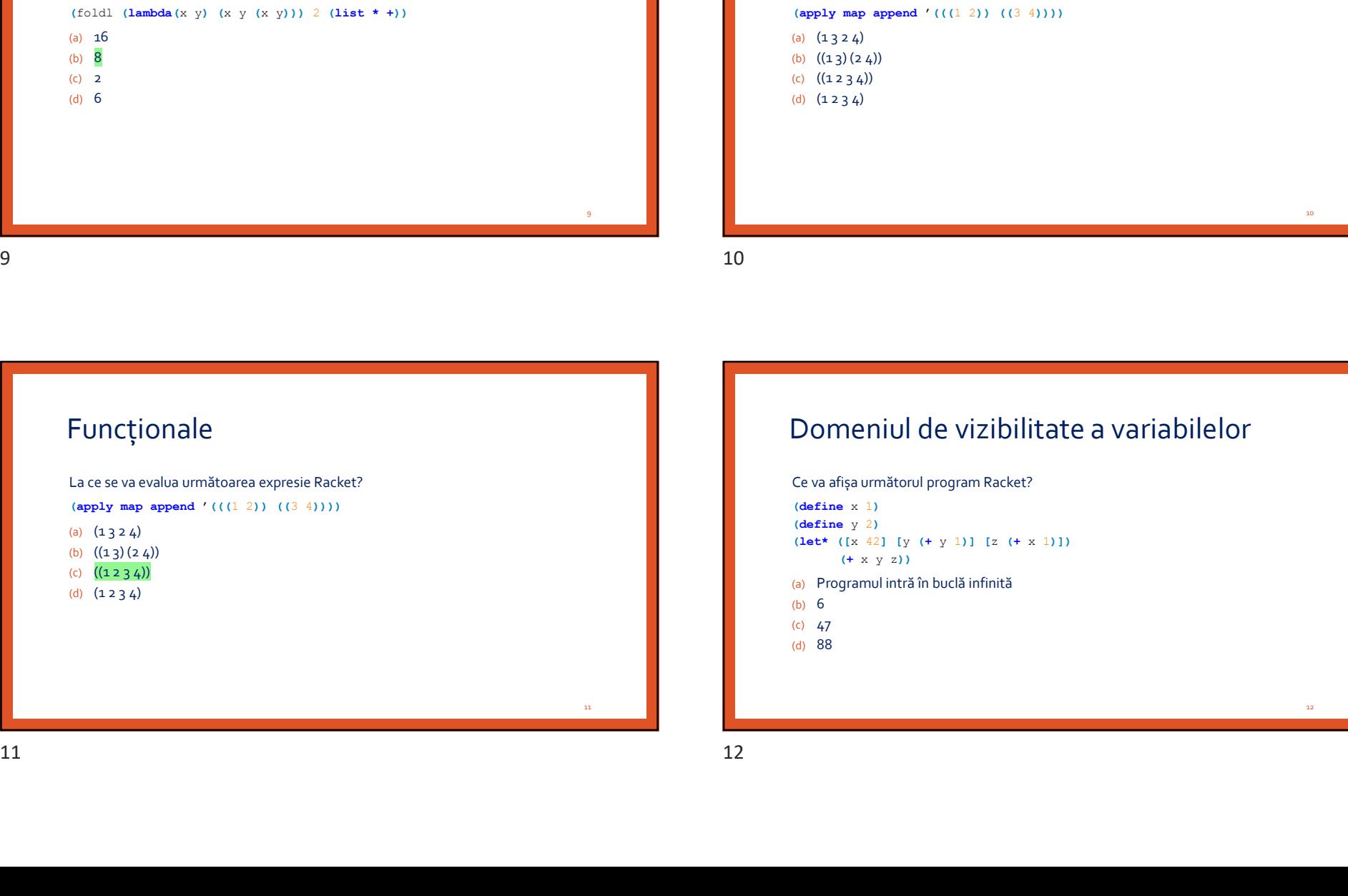

#### Domeniul de vizibilitate a variabilelor

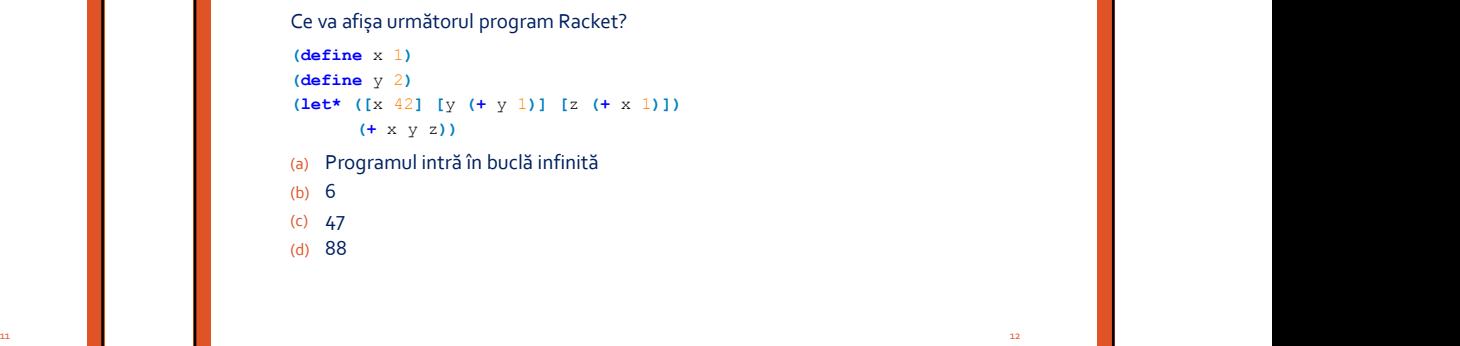

10 and 10 and 10 and 10 and 10 and 10 and 10 and 10 and 10 and 10 and 10 and 10 and 10 and 10 and 10 and 10 an

#### Domeniul de vizibilitate a variabilelor

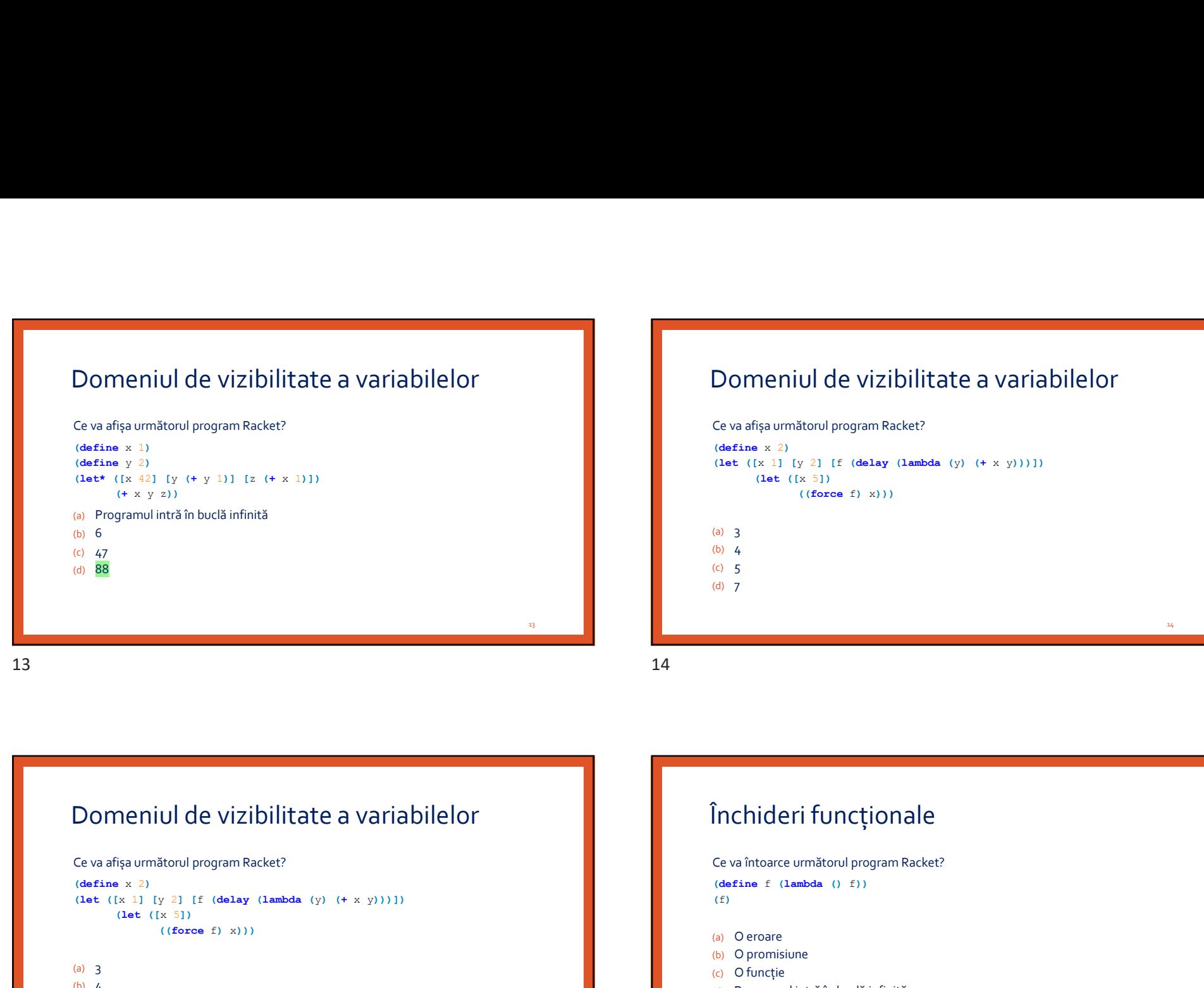

#### Domeniul de vizibilitate a variabilelor

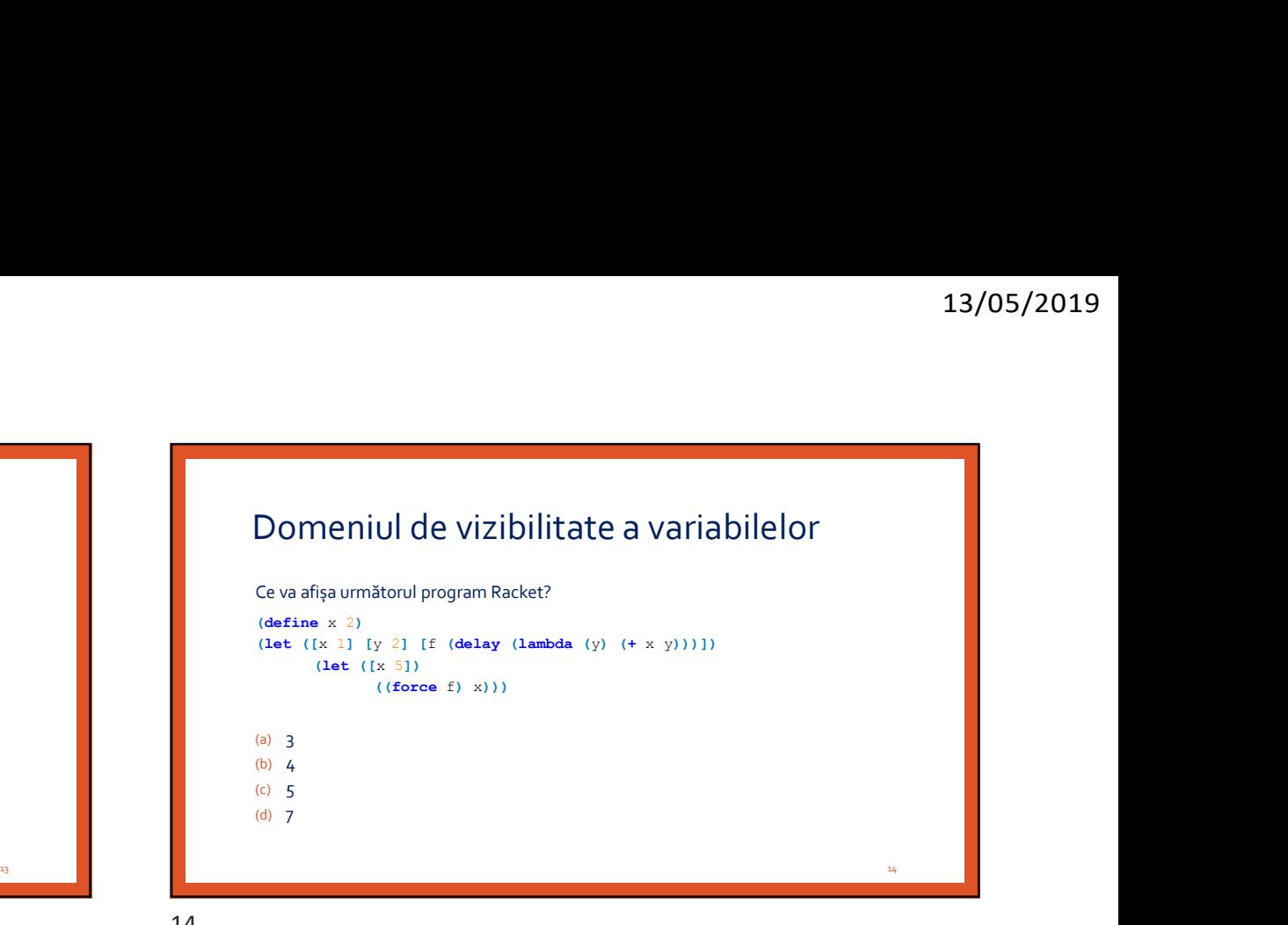

Domeniul de vizibilitate a variabilelor (define x 2) (let  $([x 1] [y 2] [f (delay (lambda (y) (+ x y)))])$  (f) (let ([x 5])  $((force f) x))$ (a) 3 (b) 4  $\overline{5}$  $(d)$  7

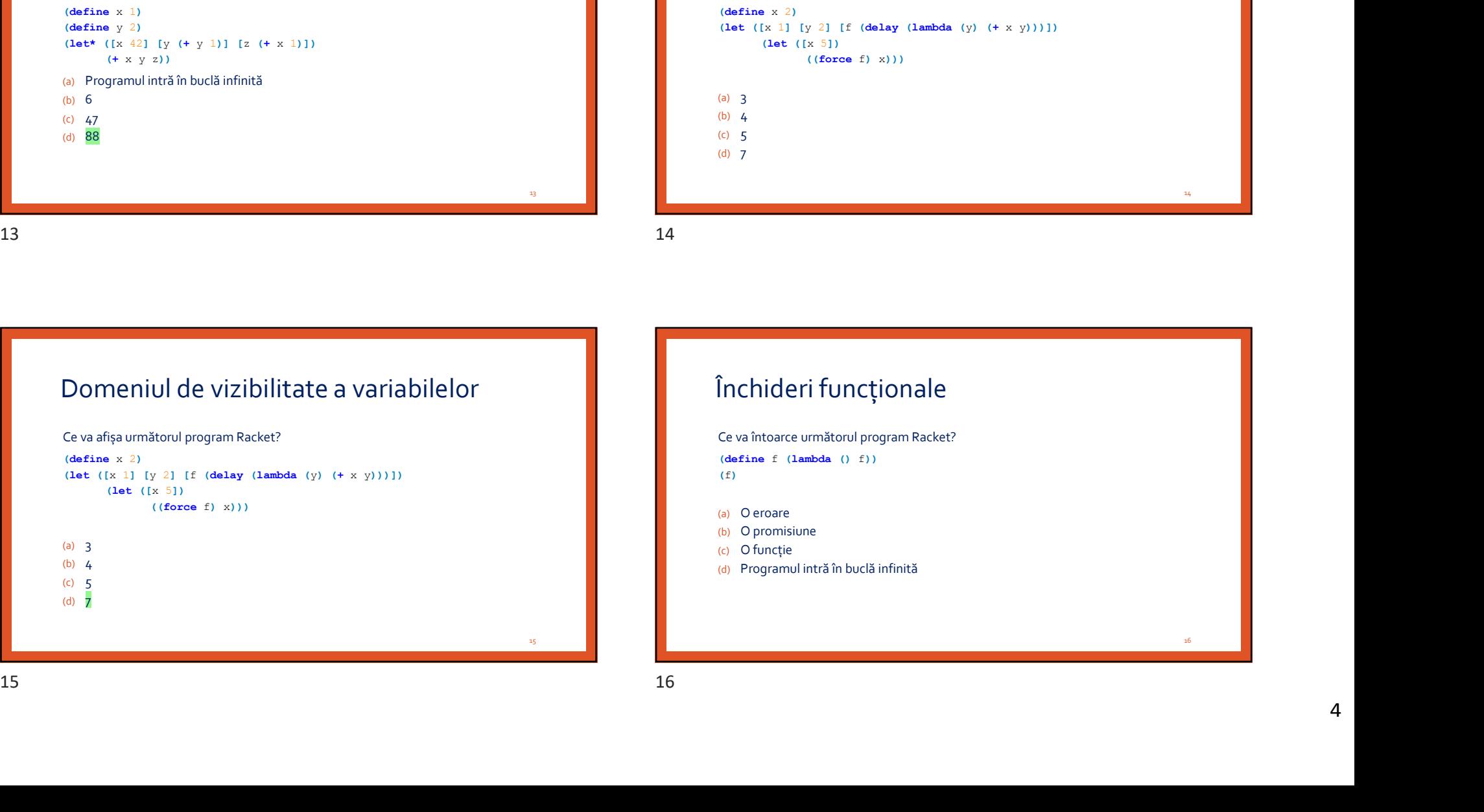

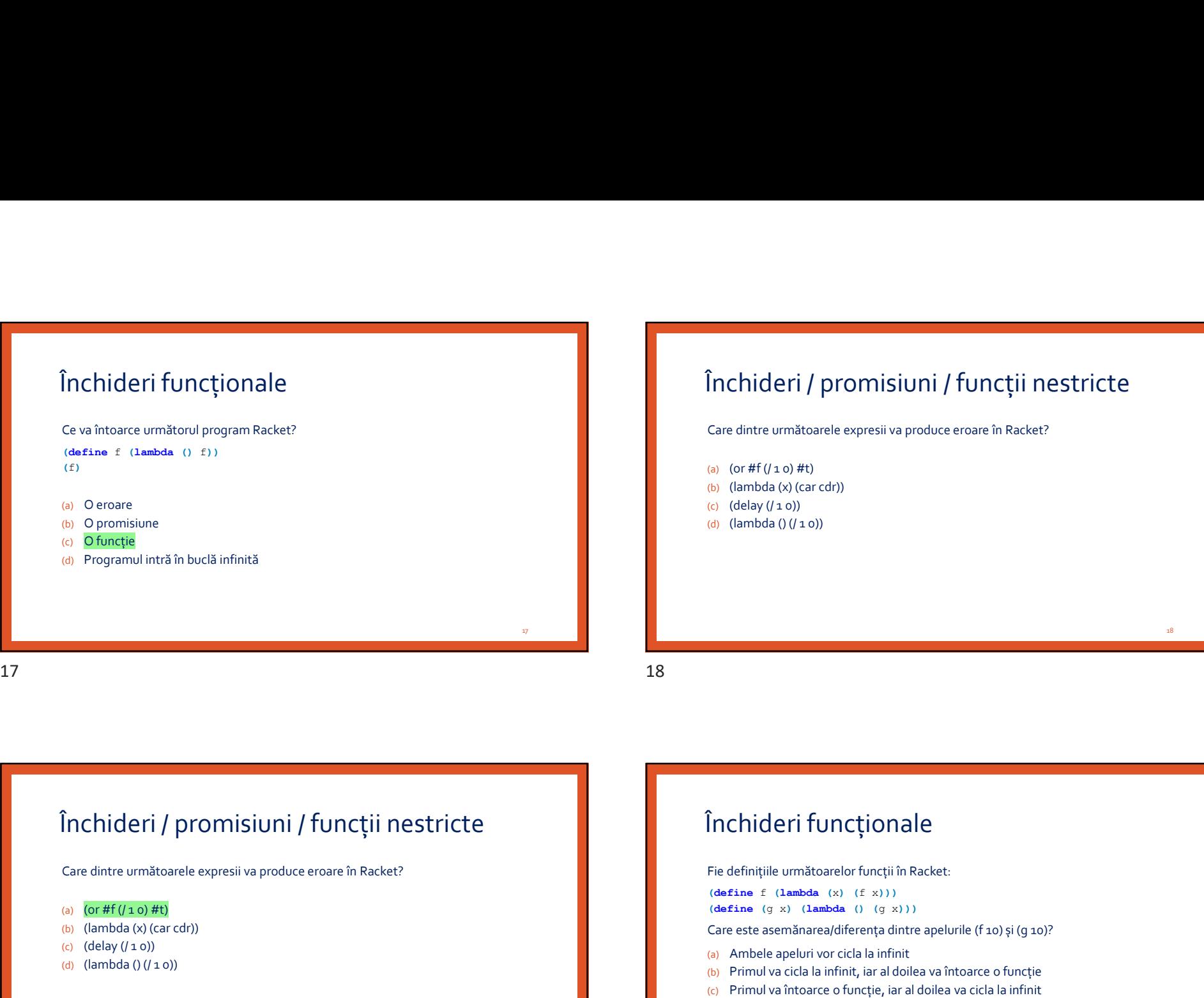

# Închideri / promisiuni / funcții nestricte  $\begin{array}{l} \textbf{13/05/2019} \\\\ \textbf{I} \\\\ \textbf{I} \\\\ \textbf{$

- (a)  $(or #f (/10) #t)$ (b) (lambda (x) (car cdr)) (c)  $(delay (10))$
- (d) (lambda () (/ 1 0))

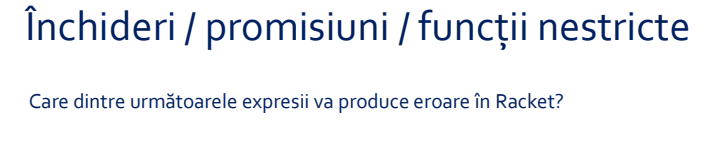

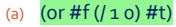

- (b) (lambda (x) (car cdr))
- (c)  $(delay (10))$
- (d) (lambda () (/ 1 0))

Închideri funcționale (a) (or  $\theta$ f (f (i o)  $\theta$ )<br>
(b) (lambda (x) (car cdr))<br>
(c) (delay (f i o))<br>
(i) (lambda () (i o)))<br>
(i) (lambda () (i o)))<br>
(i)<br>  $\theta$  (ladinițiile următoarelor funcții în Racket:<br>
(define  $f$  (dambda (x) (i x)))<br>
(defi  $(define f (lambda (x) (f x)))$  $(define (g x) (lambda () (g x)))$ Care este asemănarea<br>Care este asemănarea (f 10) și (g 10) și (g 10) și (g 10) și (g 10) și (g 10) și (g 10)<br>Care este asemănarea (f 10) și (g 10) și (g 10) și (g 10)?<br>Care este asemănarea/diferența dintre apelurile (f 10 (a) Ambele apeluri vor cicla la infinit (b) Primul va circle of the primul variance of the state of the definit; in Fracket:<br>
(define  $\left(\frac{1}{2}$ ) (Jambda (x) (g) x)))<br>
(define (g) x) (Jambda (x) (g) x)))<br>
(a) Primul va cicla la infinit, iar al doilea va întoarc (c) Primul va întoarce o funcție, iar al doilea va cicla la infinit (a) Ambele apeluri vor întoarce o funcții în Racket:<br>
Fie definițiile următoarelor funcții în Racket:<br>
(dafine a (i) stabala (i) (i) stab)<br>
(dafine a (i) stabala (i) (i) stab)<br>
(Gare este asemănarea/diferența dintre apelur 19 20

19

18 and the contract of the contract of the contract of the contract of the contract of the contract of the con

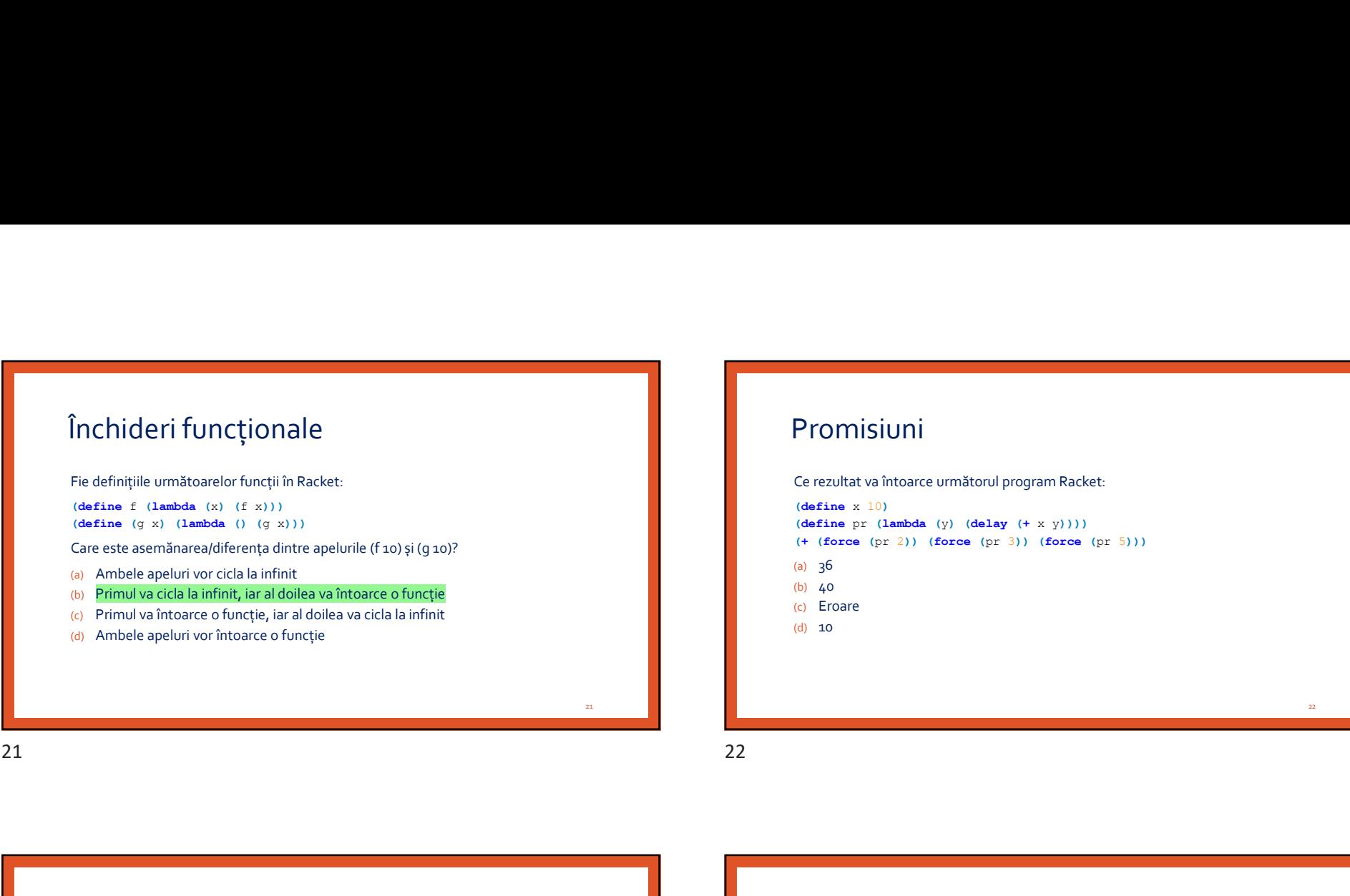

#### Promisiuni

 $\begin{array}{l} \textbf{13/05/2019} \\ \textbf{Promisiumi} \\ \textbf{Ce} \text{} \\ \textbf{(define x 10)} \\ \textbf{(define y 10)} \\ \textbf{(define p: (lambda (y) (delay (+ x y)))) \\ \textbf{(+ (force (pr 2)) (force (pr 3)) (force (pr 5)))} \\ \textbf{(b) } q_0 \\ \textbf{(c) Eroare} \end{array}$  $(define x 10)$  $(define pr (lambda (y) (delay (+ x y))))$ (+ (force (pr 2)) (force (pr 3)) (force (pr 5))) (a) 36 (b) 40 (c) Eroare (d) 10 (define  $x : 10$ )<br>
(define  $y : (\text{denley } (+ x y)))$ )<br>
(+ (force (pr 2)) (force (pr 3)) (force (pr 3)))<br>
(6) (a)<br>
(c) Erore<br>
(c) Erore<br>
(c) IIO<br>
(b) 10<br>
(2) Cerore<br>
(c) IO<br>
(c) IO<br>
(d) 10<br>
(d) 2)<br>
(d) 2)<br>
(d) 2)<br>
(d) 2)<br>
(force  $x$ )<br>

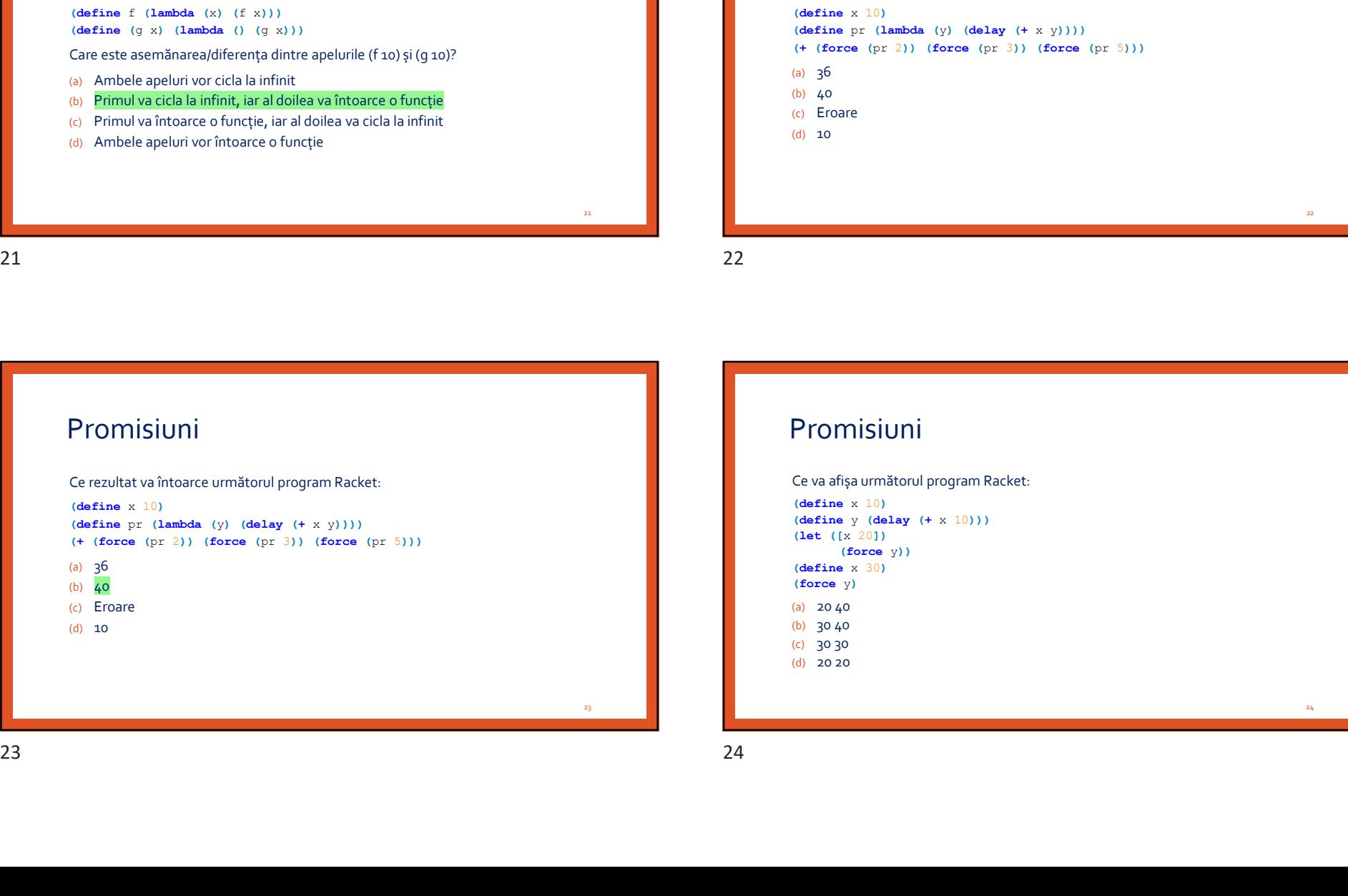

#### Promisiuni

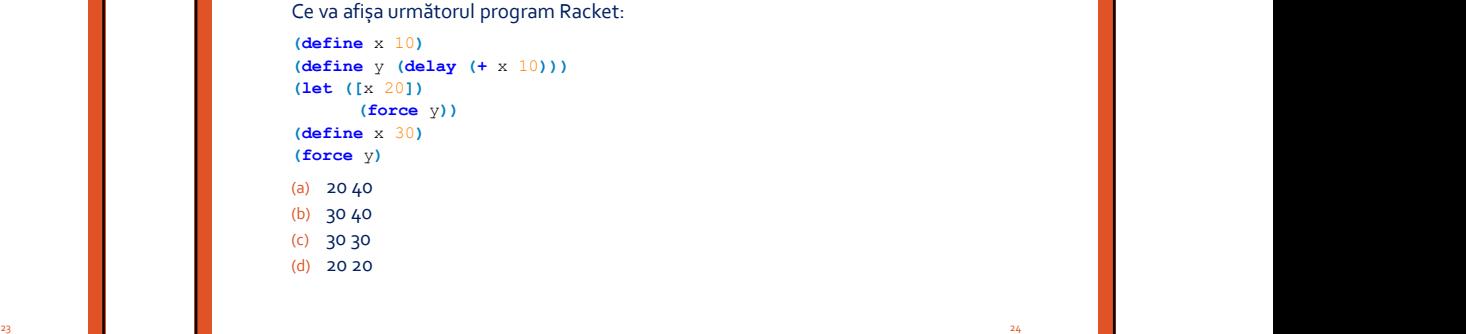

22 and the contract of the contract of the contract of the contract of the contract of the contract of the contract of the contract of the contract of the contract of the contract of the contract of the contract of the con

#### Promisiuni

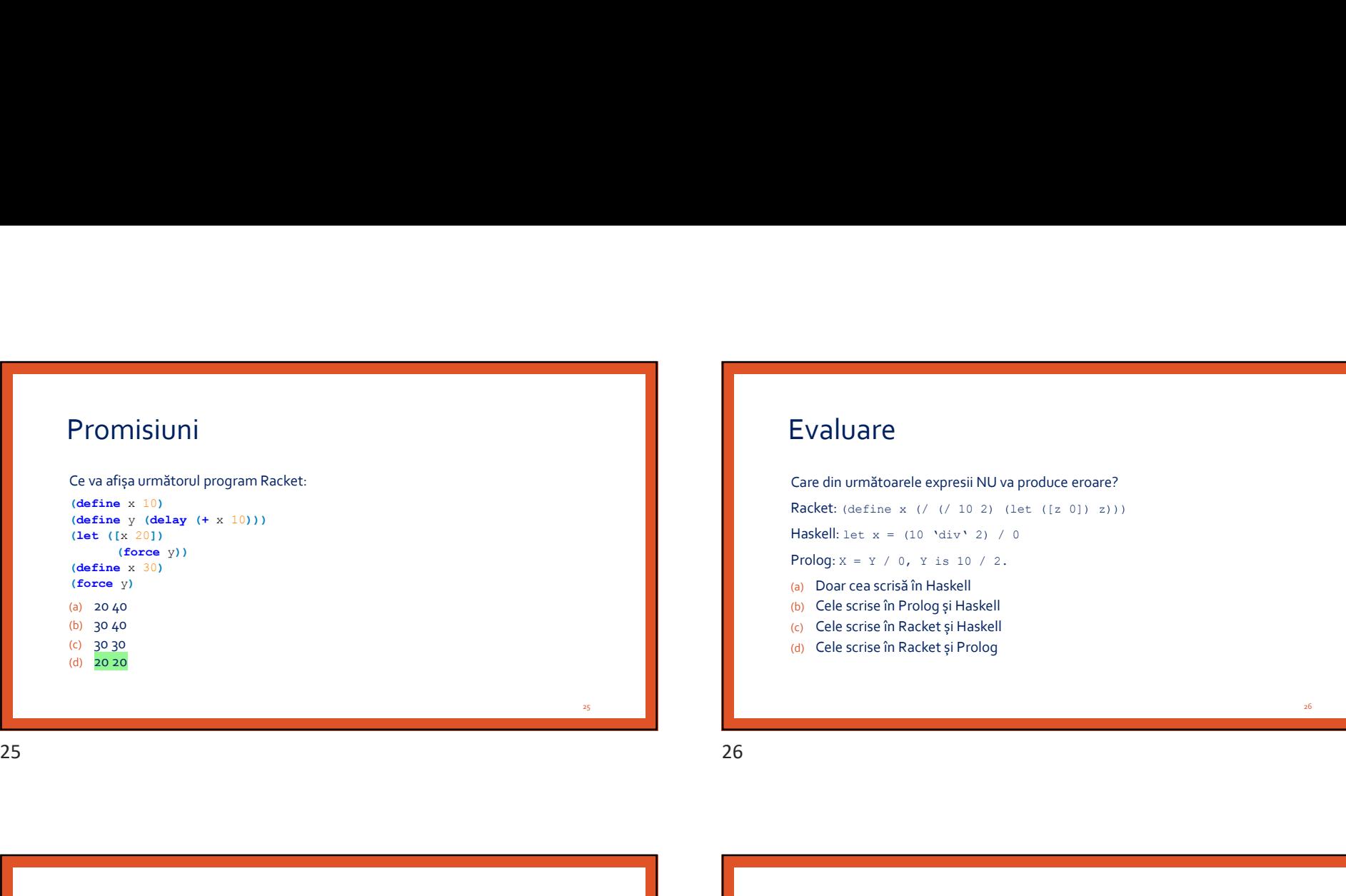

#### Evaluare

 $\begin{array}{l} \textbf{13/05/2019} \\ \textbf{Evaluate} \\ \textbf{Case} \\ \textbf{Case} \\ \textbf{Rate} \\ \textbf{Rate} \\ \$ Racket: (define x (/ (/ 10 2) (let ([z 0]) z))) Haskell: let  $x = (10 \text{'}div' 2) / 0$ Prolog:  $X = Y / 0$ , Y is 10 / 2. (a) Doar cea scrisă în Haskell (b) Cele scrise în Prolog și Haskell (c) Cele scrise în Racket și Haskell (d) Cele scrise în Racket și Prolog

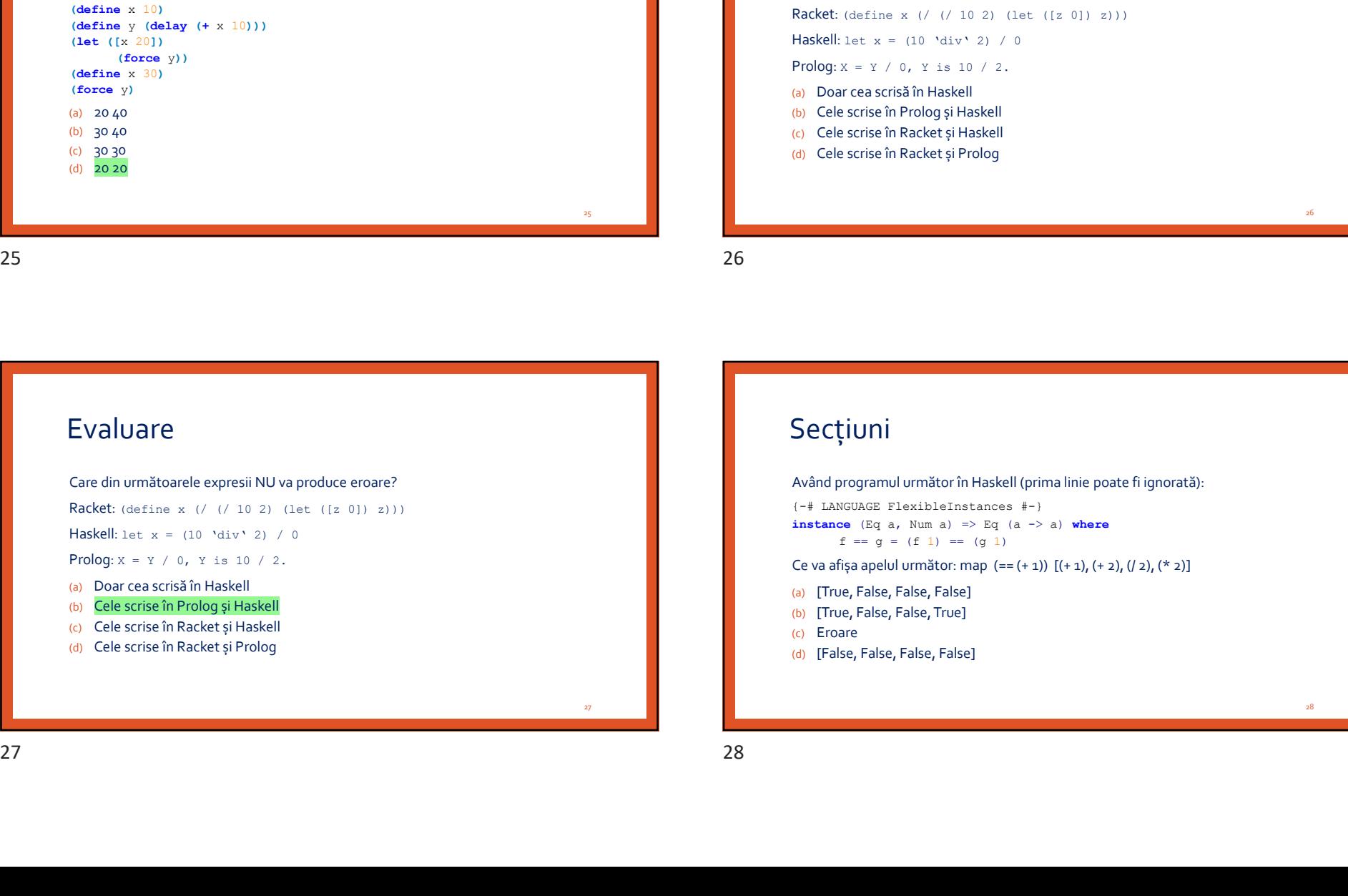

#### Secțiuni

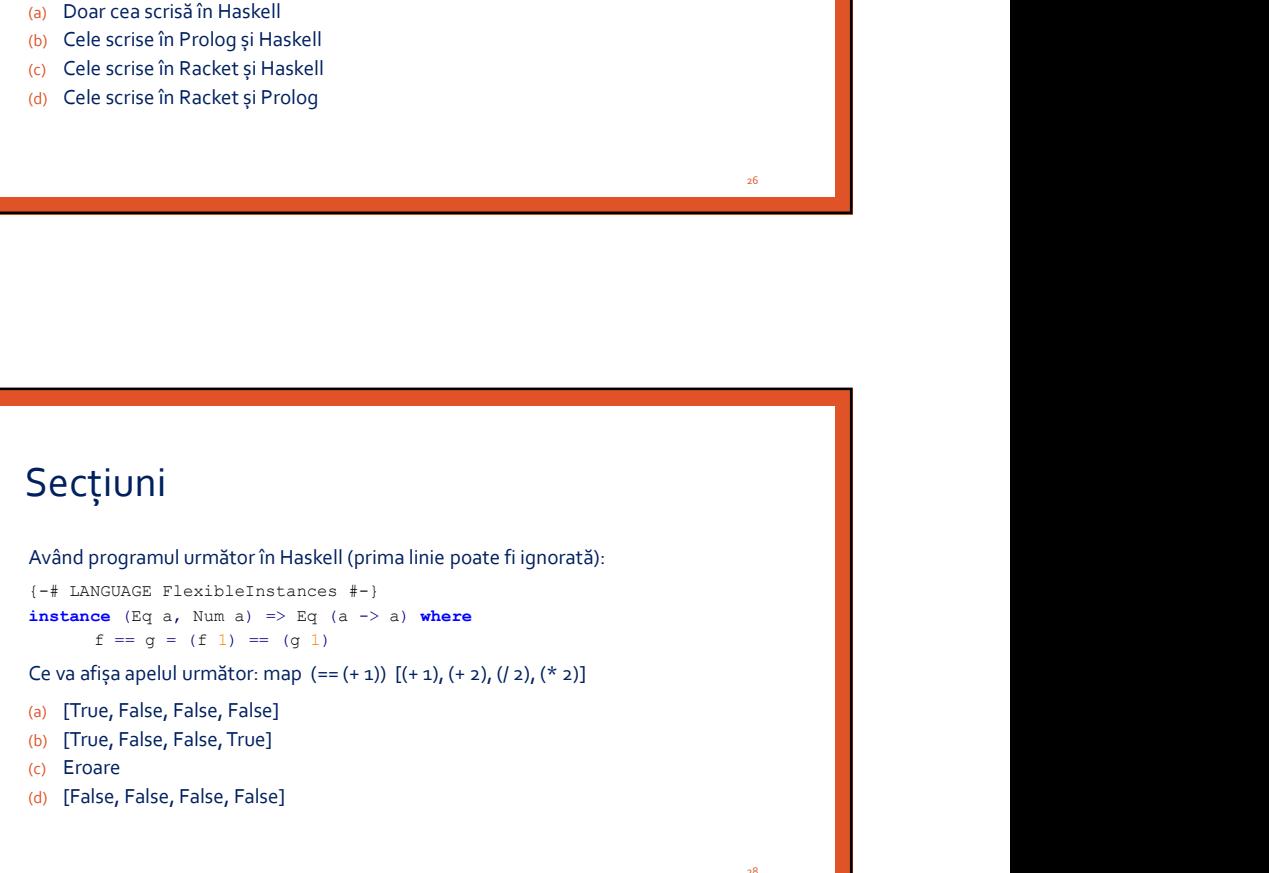

25 and 2012 and 2012 and 2012 and 2012 and 2012 and 2012 and 2012 and 2012 and 2012 and 2012 and 2012 and 201

28 and 2012 and 2012 and 2012 and 2012 and 2012 and 2012 and 2012 and 2012 and 2012 and 2012 and 201

26 and 20 and 20 and 20 and 20 and 20 and 20 and 20 and 20 and 20 and 20 and 20 and 20 and 20 and 20 and 20 an

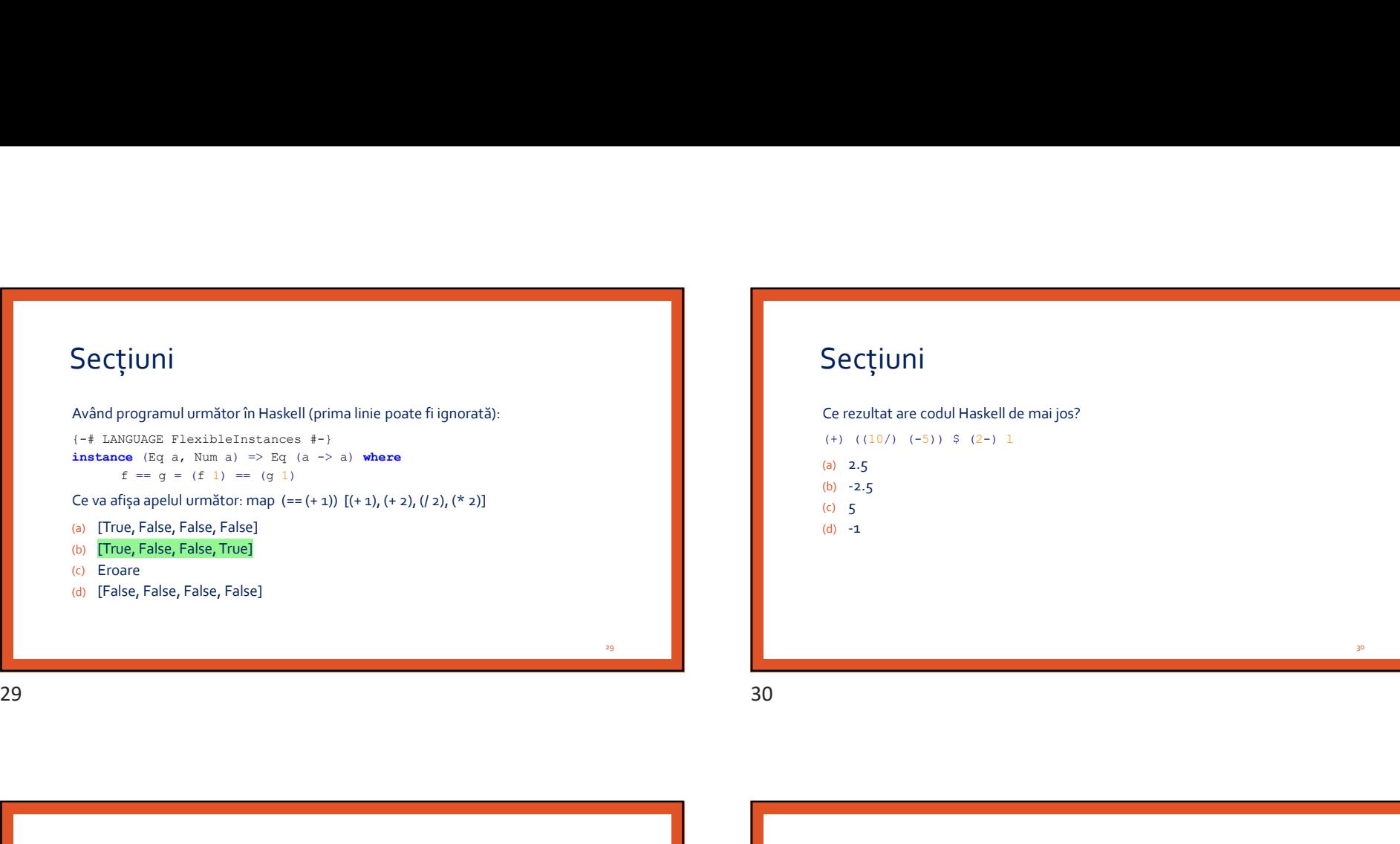

## Secțiuni

Ce rezultat are codul Haskell de mai jos? (+)  $((10/)(-5))$  \$ (2-) 1

(a) 2.5 (b)  $-2.5$ (c) 5

 $(d) -1$ 

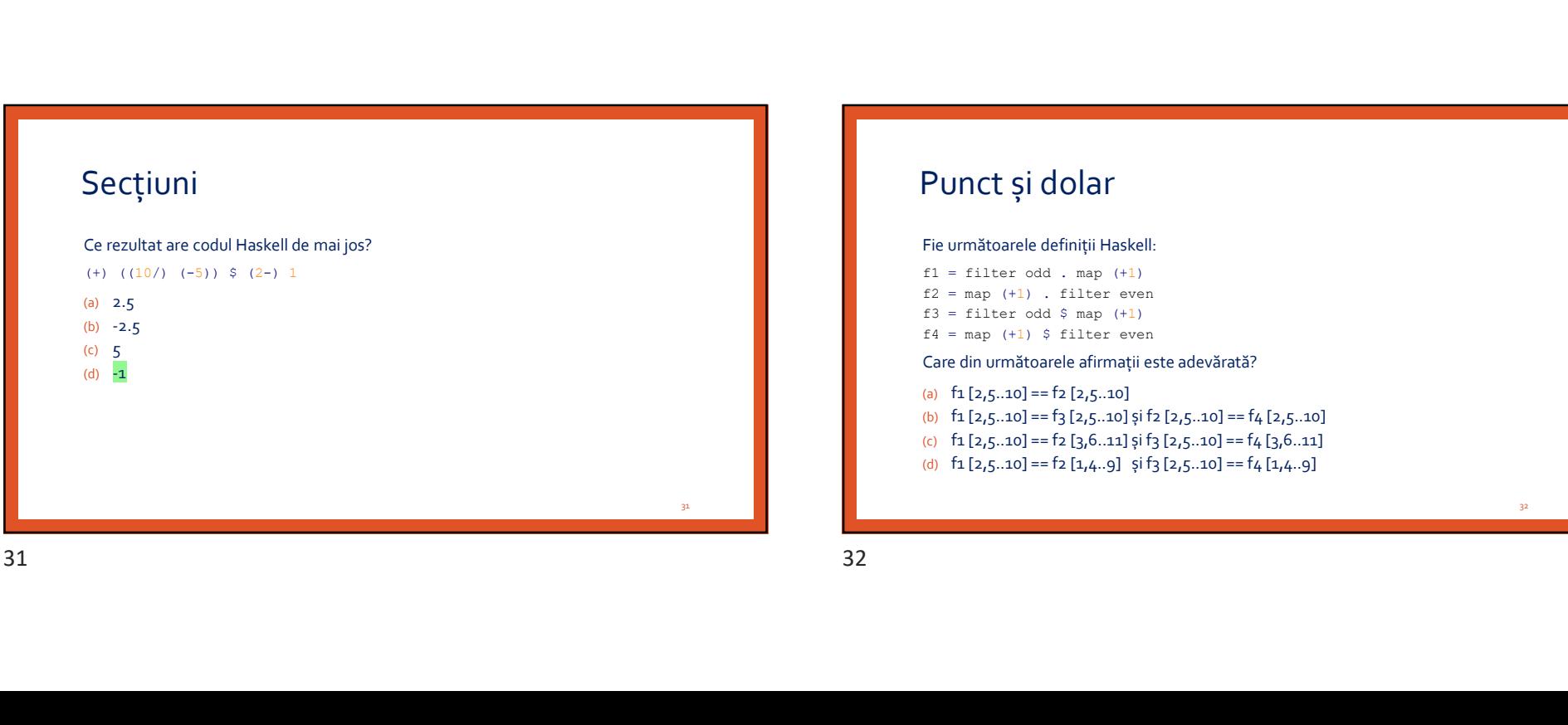

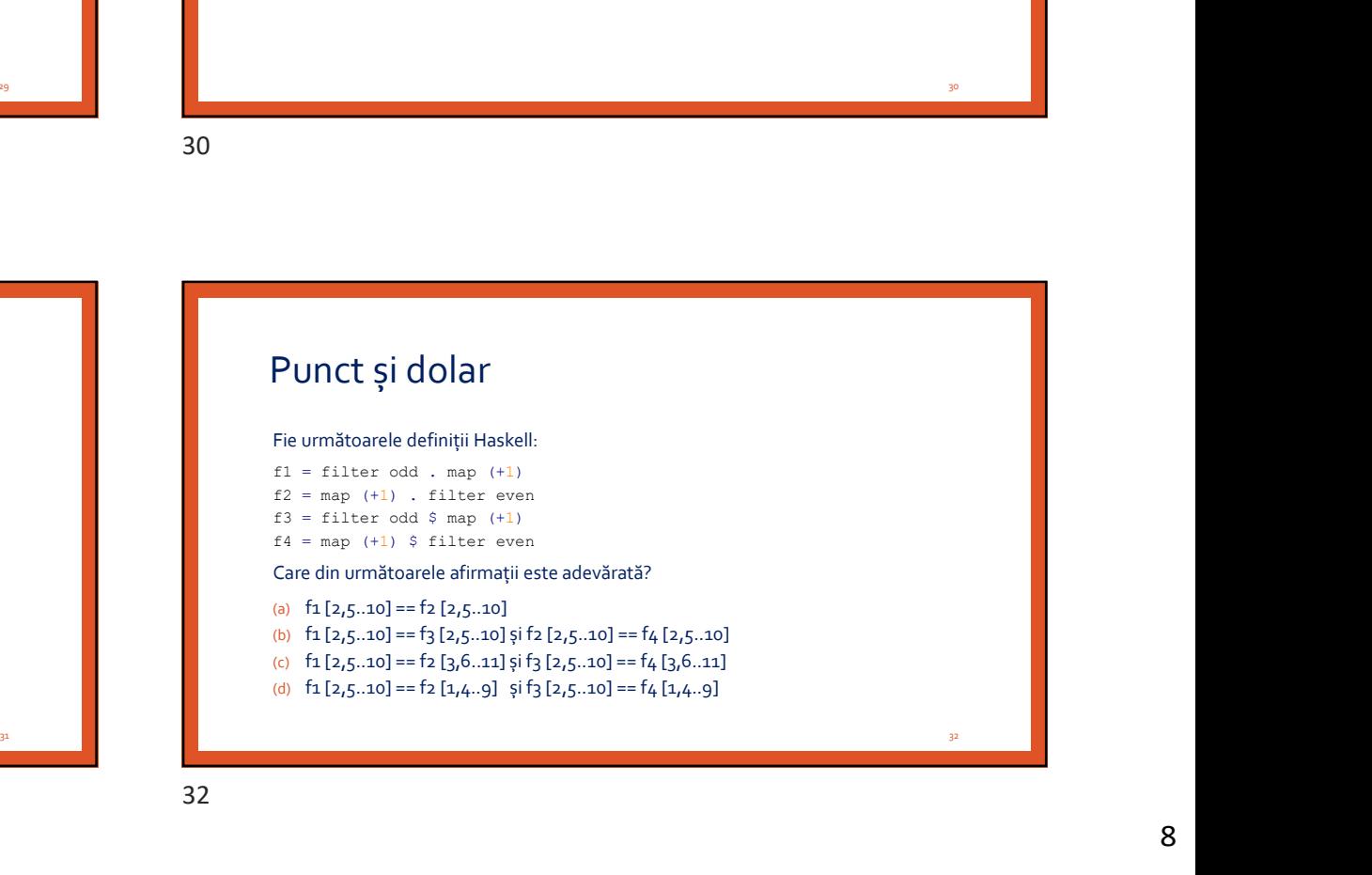

30 and the state of the state of the state of the state of the state of the state of the state of the state of

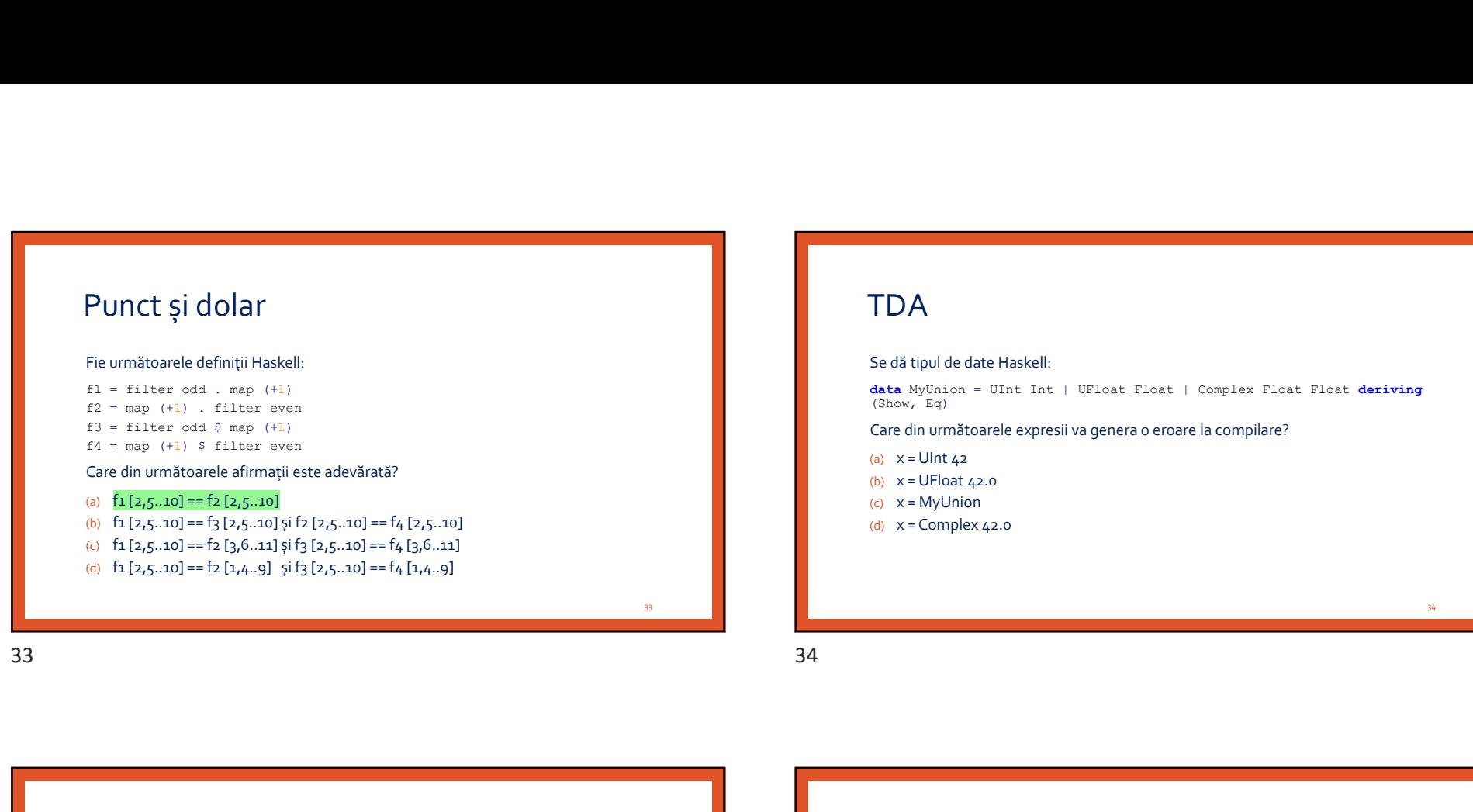

#### **TDA**

#### Se dă tipul de date Haskell:

data MyUnion = UInt Int | UFloat Float | Complex Float Float deriving (Show, Eq)

Care din următoarele expresii va genera o eroare la compilare?

- (a)  $x =$  UInt 42
- (b)  $x = U$ Float 42.0
- (c) x = MyUnion
- (d)  $x =$  Complex 42.0

# TDA

#### Se dă tipul de date Haskell:

data MyUnion = UInt Int | UFloat Float | Complex Float Float deriving (Show, Eq)

Care din următoarele expresii va genera o eroare la compilare?

- (a)  $x =$  UInt 42
- (b)  $x = U$ Float 42.0
- (c) x = MyUnion
- (d)  $x =$  Complex 42.0

# Scheme de tip data Mylaton = Uint Int | UPloat Ploat | Complex Ploat Ploat deriving<br>
Clare din următoarele expresii va genera o eroare la compilare?<br>
(a) x = Ulfoat 42.0<br>
(b) x = Ulfoat 42.0<br>
(c) x = Complex 42.0<br>
(c) x = Complex 42.0<br> f x  $y$  z = fst  $(z, [x, y])$ (a)  $a - b - c - c$ (b)  $a \rightarrow a \rightarrow a \rightarrow a$ <br>(c)  $a \rightarrow a \rightarrow b \rightarrow b$ (d) a -> b -> a -> b TDA<br>
Se distinguide date Haskelb<br>
as higher on  $\frac{3}{2}$  and  $\frac{3}{2}$  and  $\frac{3}{2}$  and  $\frac{3}{2}$  and  $\frac{3}{2}$ <br>
can higher on  $\frac{3}{2}$  and  $\frac{3}{2}$  and  $\frac{3}{2}$  and  $\frac{3}{2}$  and  $\frac{3}{2}$  and  $\frac{3}{2}$  are controlle

35 and the second control of the second control of the second control of the second control of the second control of the second control of the second control of the second control of the second control of the second contro

36

зана на селото на селото на селото на селото на селото на селото на селото на селото на селото на селото на се<br>Селото на селото на селото на селото на селото на селото на селото на селото на селото на селото на селото на

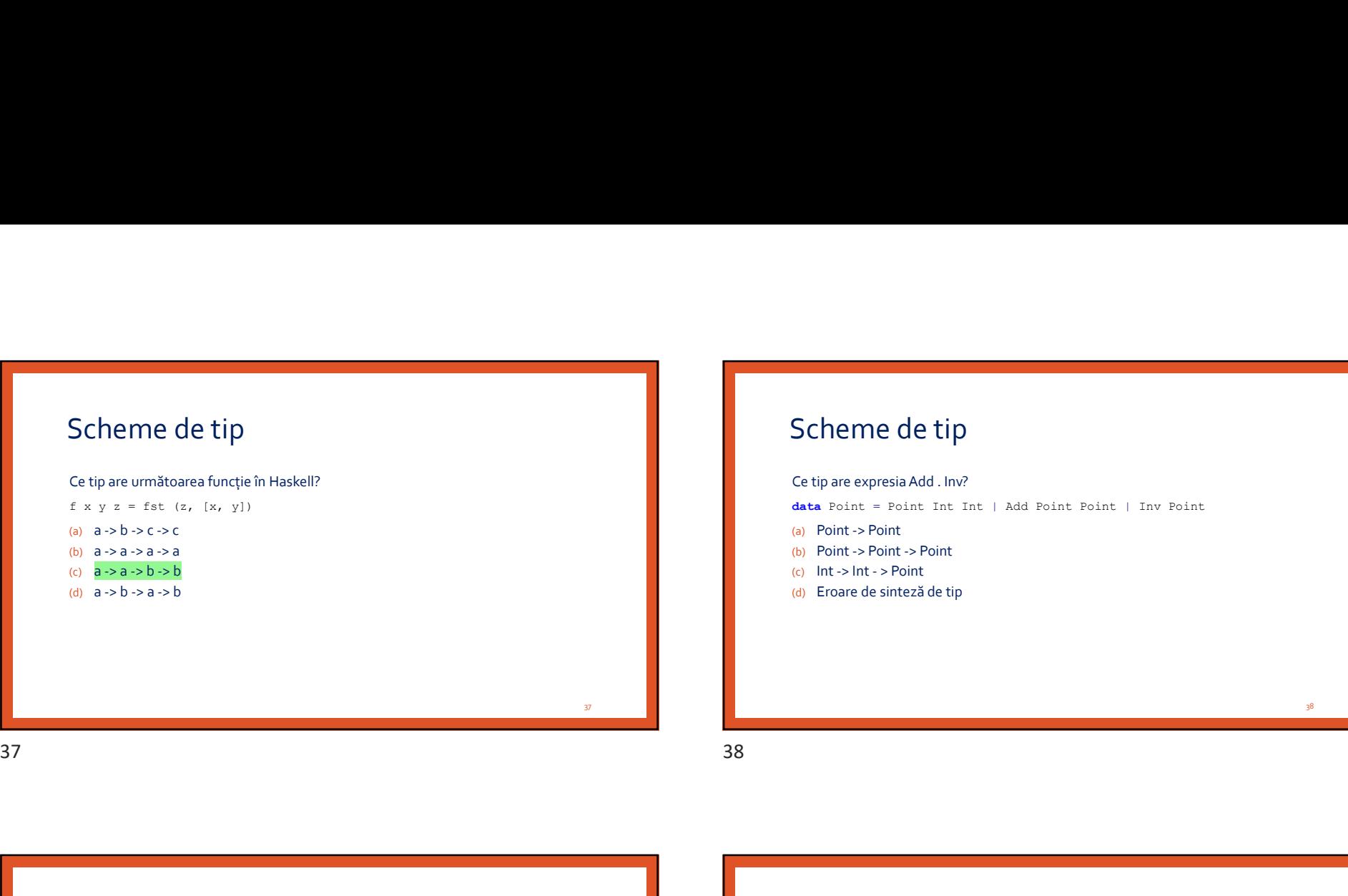

### Scheme de tip

#### Ce tip are expresia Add . Inv?

 $data$  Point = Point Int Int | Add Point Point | Inv Point 13/05/2019<br>
Scheme de tip<br>
Cetip are expresia Add . Inv?<br>
Cetip are expresia Add . Inv?<br>
(a) Point -> Point<br>
(b) Point -> Point<br>
(b) Point -> Point<br>
(c) Int -> Int -> Point<br>
(c) Int -> Int -> Point<br>
(c) Int -> Int -> Poin

- (a) Point -> Point
- (b) Point -> Point -> Point
- 
- (d) Eroare de sinteză de tip

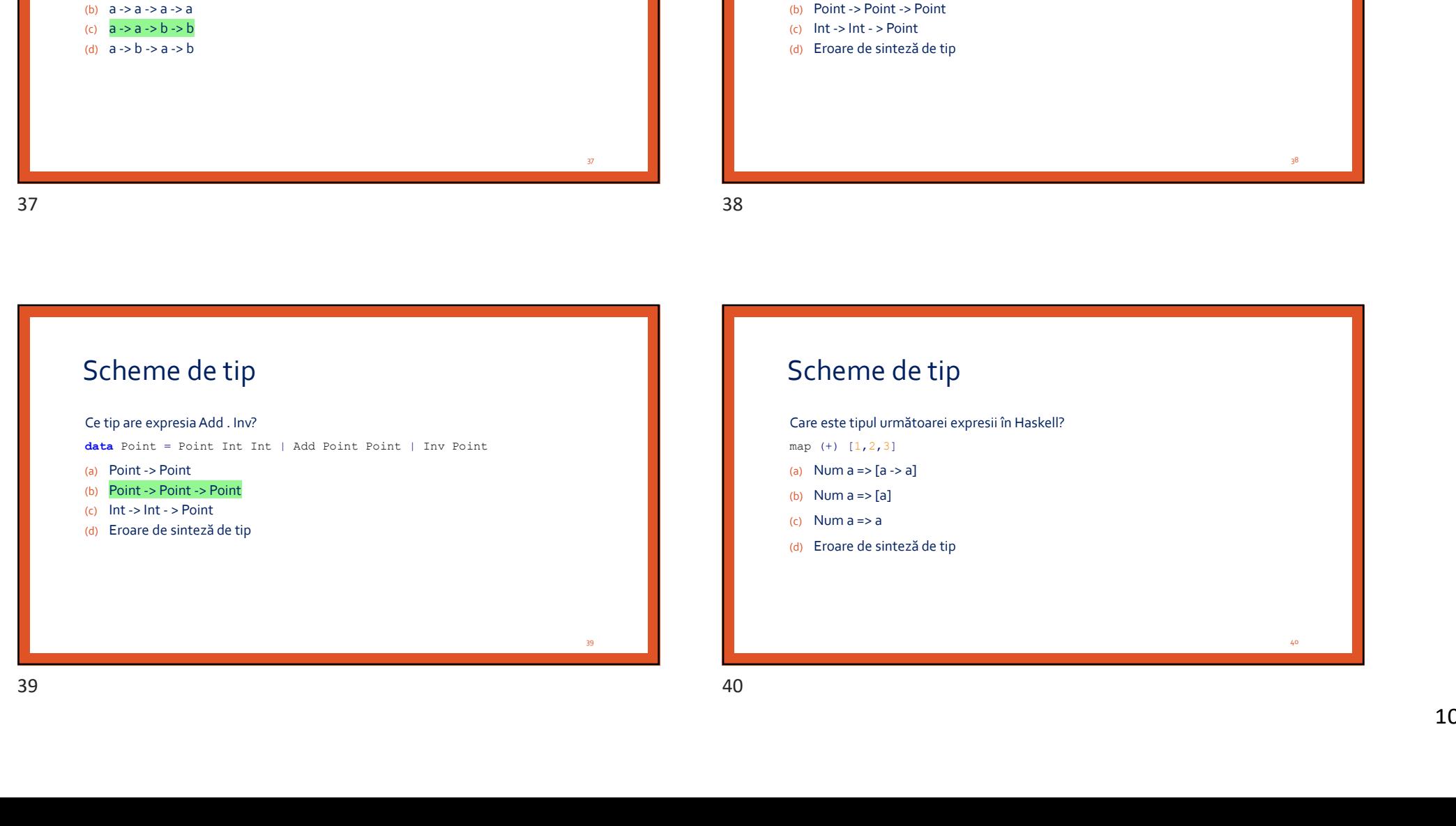

40 and 20 and 20 and 20 and 20 and 20 and 20 and 20 and 20 and 20 and 20 and 20 and 20 and 20 and 20 and 20 an

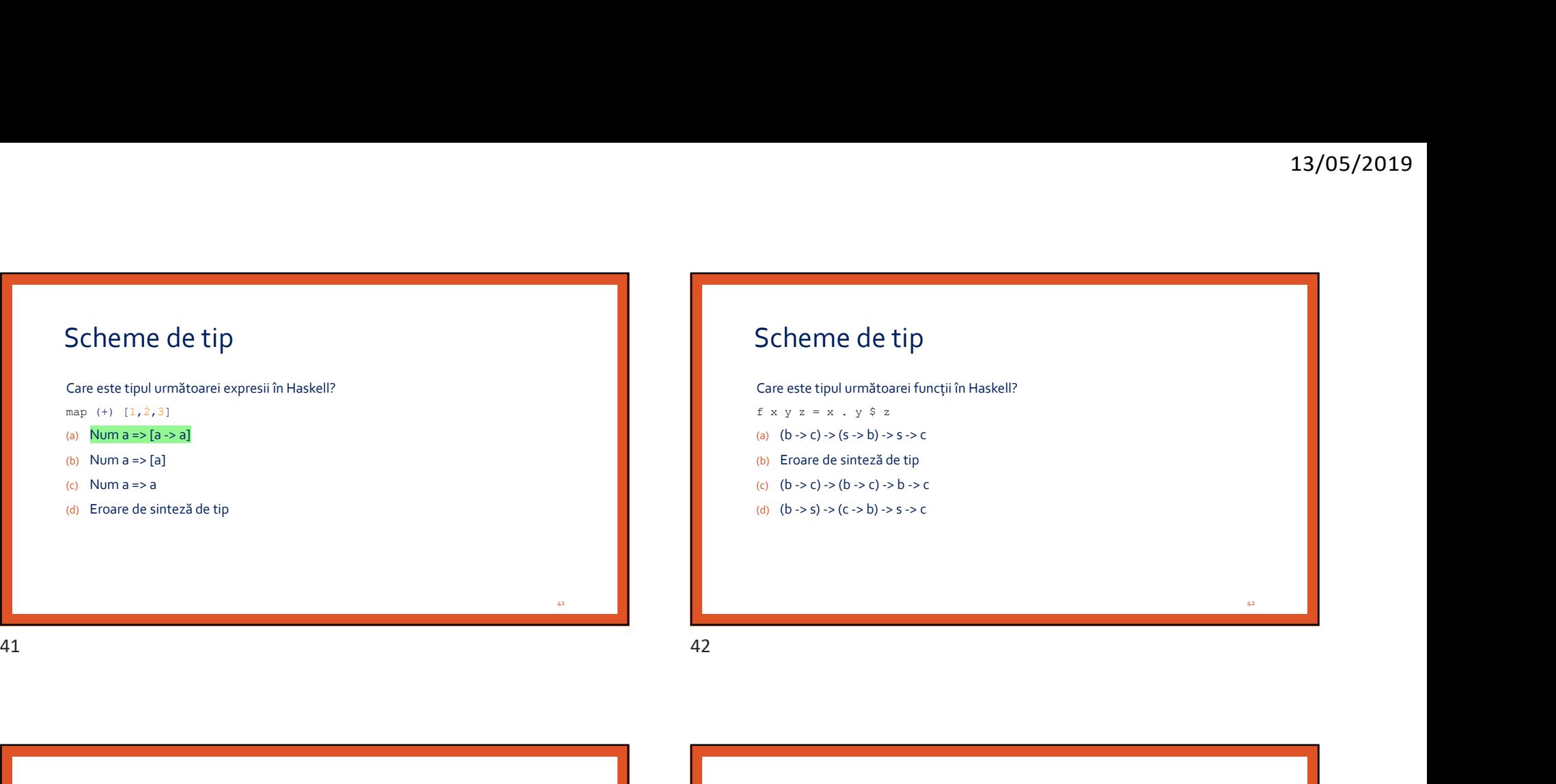

Scheme de tip Care este tipul următoarei funcții în Haskell? f  $x \ y \ z = x \ . \ y \ $ \ z$ (a)  $(b \rightarrow c) \rightarrow (s \rightarrow b) \rightarrow s \rightarrow c$ (b) Eroare de sinteză de tip (c)  $(b \rightarrow c) \rightarrow (b \rightarrow c) \rightarrow b \rightarrow c$ 

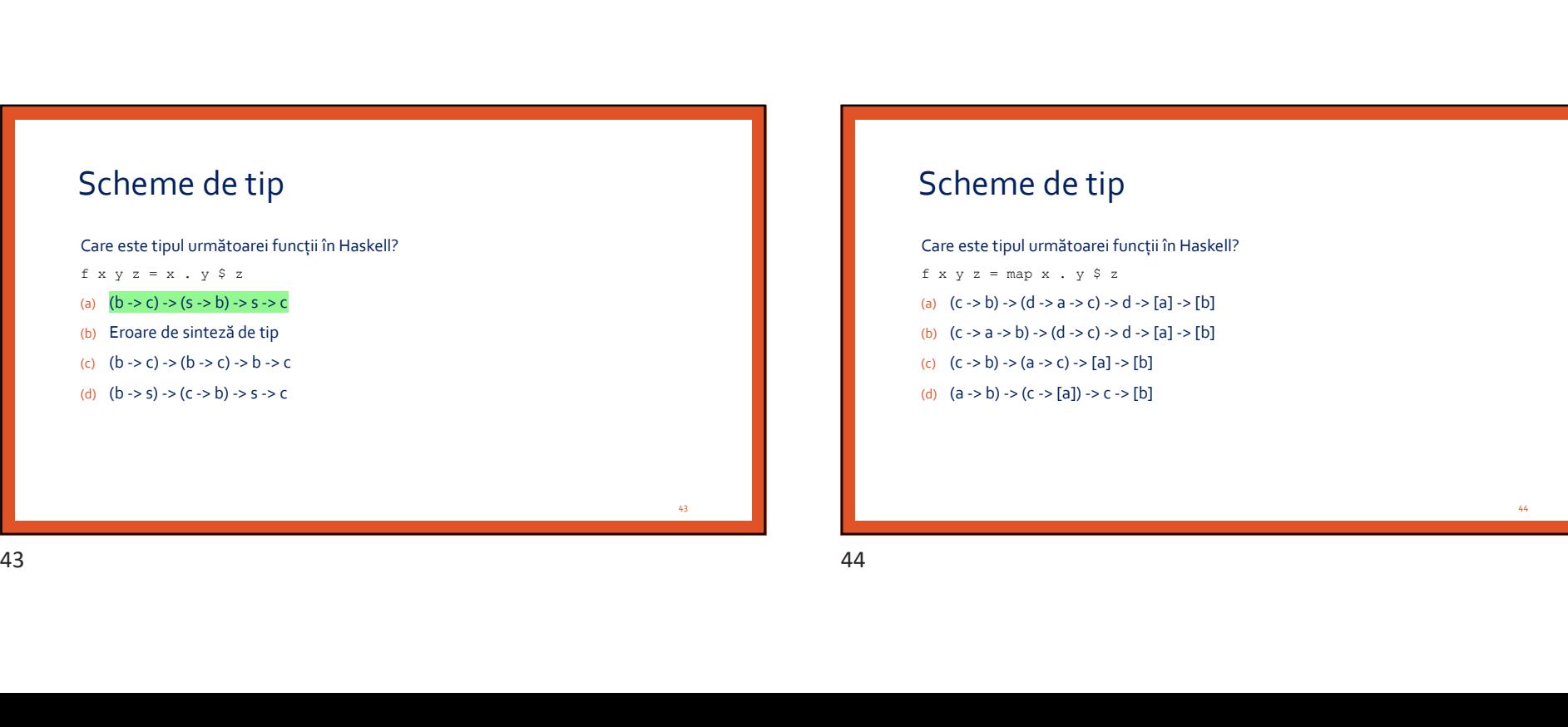

#### Scheme de tip

Care este tipul următoarei funcții în Haskell?

- f  $x \ y \ z = map \ x \ . \ y \ $ \ z$
- (a)  $(c -b)$  ->  $(d -b a -b$  ->  $d -b$  ->  $(d -b a -b a -b$
- (b)  $(c -> a -> b) -> (d -> c) -> d -> [a] -> [b]$
- (c)  $(c -b)$  ->  $(a -b)$  ->  $[b]$
- (d)  $(a -b)$  ->  $(c -b]$  a]) ->  $c -b$  [b]

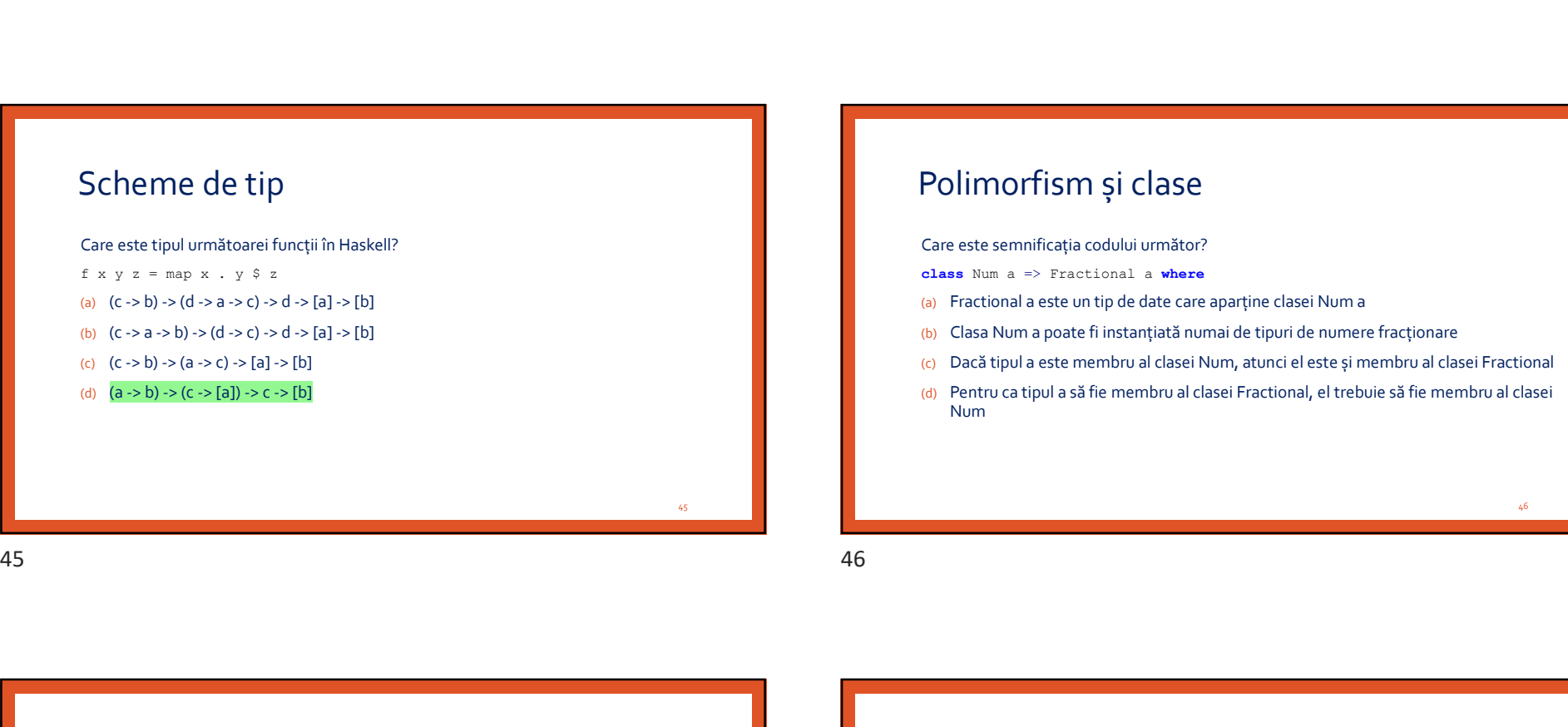

#### Polimorfism și clase

Care este semnificația codului următor?

 $class$  Num  $a \Rightarrow Fractional$  a where

- 
- 
- 
- 13/05/2019<br>
Polimorfism și clase<br>
Care este semnificația codului următor?<br>
casas Num a => Fractional a where<br>
(a) Fractional a este un tip de date care aparține clasei Num a<br>
(b) Clasa Num a poate fi instanțiată numia de t (b) Class Num a poete fi instanțiată numător?<br>
Clare este semmificația codului următor?<br>
20 sas Num a = > Fractional a where<br>
(a) Fractional a este un tip de date care aparține clasei Num a<br>
(b) Clasa Num a poate fi instan (c) Dacă tipul a este membru al clasei Num<br>
Care este semmificația codului următor?<br>
Care este semmificația codului următor?<br>
(a) Fractional a este un trip de date care aparține clasei Num a<br>
(b) Clasa Num a poate fi insta (d) Pentru ca tipul a să fie membru al clasei Fractional, el trebuie să fie membru al clasei Fractional, el trebuie să fie membru al clasei Practional, el trebuie să fie membru al clasei Fractional, el trebuie să fie membr Num chase itum a => Practional a where<br>
(a) Cectotonal a sete un tip de date care aparține clasei Num a<br>
(b) Clasa Num a poate fi instanțiată aumai de tipuri de numere fracționare<br>
(c) Dacă tipul a sete membru al clasei Fracti

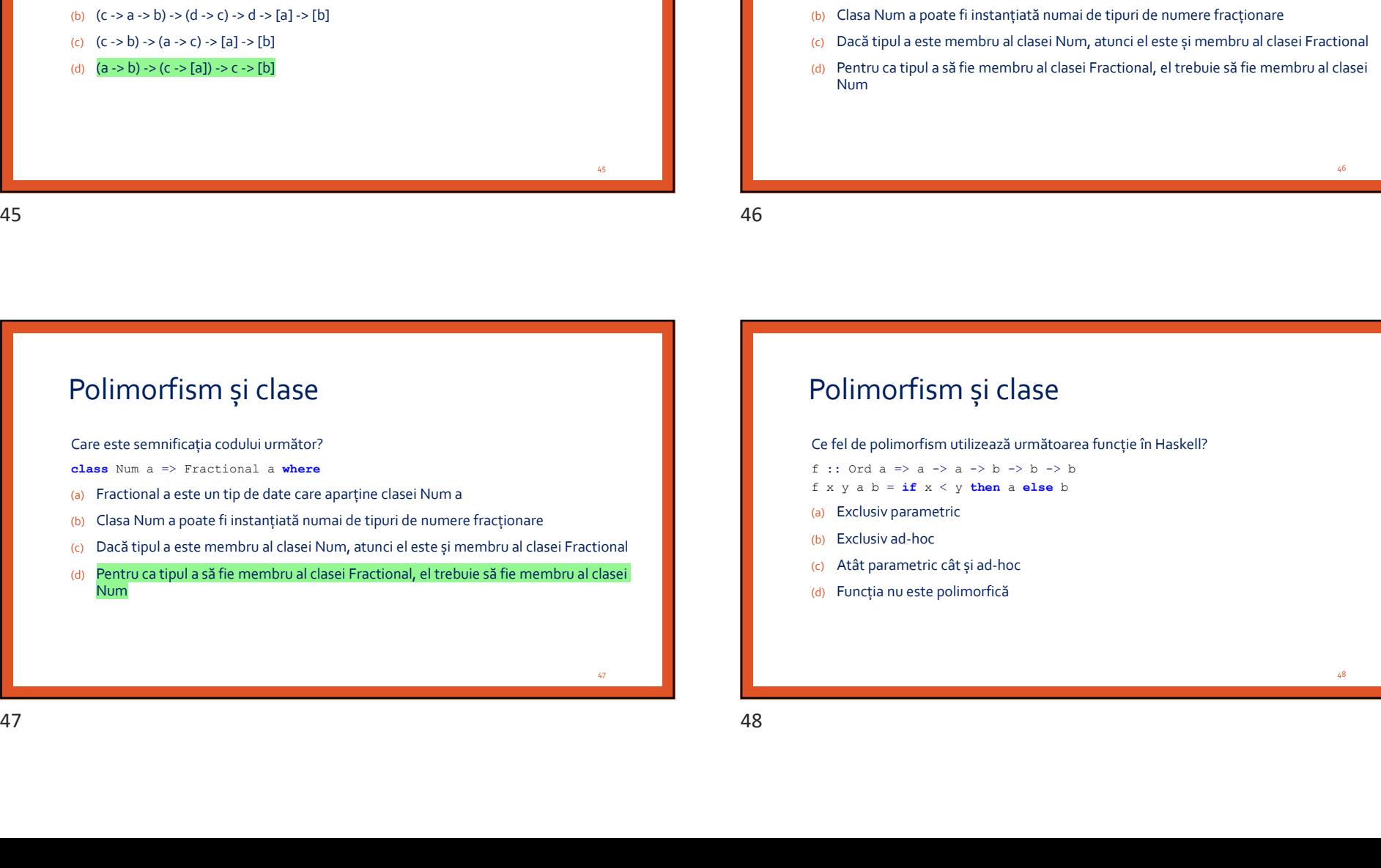

#### Polimorfism și clase

f x y a  $b = if x < y$  then a else b

- (a) Exclusiv parametric
- (b) Exclusiv ad-hoc
- (c) Atât parametric cât și ad-hoc
- (d) Funcția nu este polimorfică

48

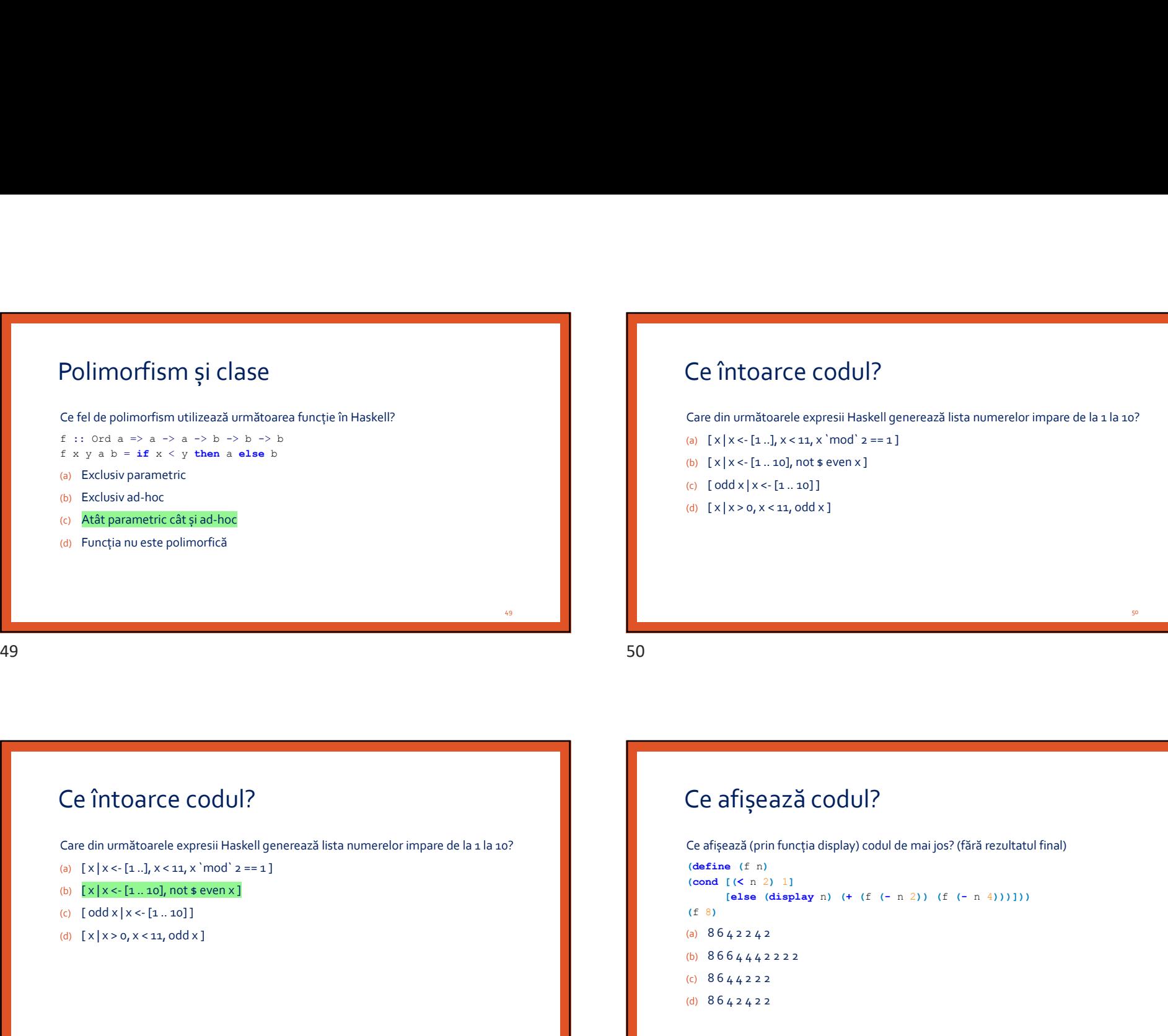

#### Ce întoarce codul?

13/05/2019<br>
Ce întoarce codul?<br>
Care din următoarele expresii Haskell generează lista numerelor impare de la 1 la 10?<br>
(a) [x|x <- [1. ..10], not s even x]<br>
(c) [oddx|x <- [1. ..10]]<br>
(d) [x|x > 0, x < 11, odd x] 13/05/2019<br>
Ce întoarce codul?<br>
Care din următoarele expresii Haskell generează lista numerelor impare de la 1 la 10?<br>
(a) [ x | x <- [1 ...], x < 11, x `mod` 2 == 1 ]<br>
(b) [ x | x <- [1 ... 10], not \$ even x ]<br>
(c) [ odd 13/05/2019<br>
Ce întoarce codul?<br>
Care din următoarele expresii Haskell generează lista numerelor impare de la 1 la 10?<br>
(a)  $[x | x < -\{1..1\}, x < 11, x \mod 2 = = 1\}$ <br>
(b)  $[x | x < -\{1..10\}, \text{not } s \text{ even } x\}$ <br>
(c)  $[\text{odd } x | x < -\{1..10\}]$ <br>
(d) 13/05/2019<br>
Ce întoarce codul?<br>
Care din următoarele expresii Haskell generează lista numerelor impare de la 1 la 10?<br>
(a)  $[x|x < [1..],x < 11, x \mod 2 == 1]$ <br>
(b)  $[x|x < [1..,10]$ , not \$ even x ]<br>
(c)  $[\text{odd }x|x < [1..,10]]$ <br>
(d)  $[x|x > 0, x$ 

- 
- 
- 
- (d)  $[x | x > 0, x < 11, 0$ dd x ]

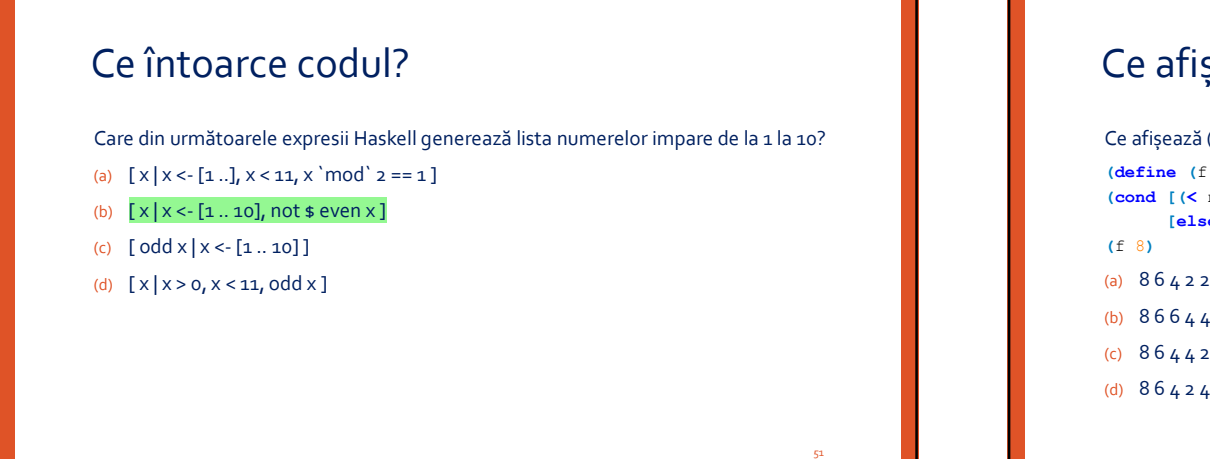

# Ce afișează codul? (a)  $[x/x \leq [1..], x \leq 11, x'$  and seven x ]<br>
(b)  $[x/x \leq [1..], 10]$ , not seven x ]<br>
(c)  $[\text{odd } x \leq [1..], 10]$ <br>
(a)  $[x/x \geq 0, x \leq 11, 00]$ <br>
(f)  $[x/x \geq 0, x \leq 11, 00]$ <br>
(c)  $[\text{odd } x \geq 0, 1]$ <br>
Ce afișează (prin funcția display) codul (define (f n) (cond [(< n 2) 1]  $[else (display n) (+ (f (- n 2)) (f (- n 4)))])$ (f 8) (a)  $8642242$ (b) 8 6 6 4 4 4 2 2 2 2 (c) 8 6 4 4 2 2 2 Ce întoarce codul?<br>
Ce afișează codul?<br>
Ce afișează codul?<br>
Ce afișează codul?<br>
Ce afișează codul?<br>
Ce afișează codul?<br>
Ce afișează codul?<br>
Ce afișează codul?<br>
Ce afișează codul?<br>
Ce afișează codul?<br>
Ce afișează codul?<br>
C

(d)  $8642422$ 

# Ce afișează codul? Ce afișează Codul?<br>
Ce afișează (prin funcția display) codul de mai jos? (fără rezultatul final)<br>
(define (f. n.)<br>
(codul (f. n. 2) 11<br>
(exis soluții va avea următoarea interogare în Proli)<br>
(f. n. 2) 11<br>
(f. n. 2) (f. n. (define (f n) (cond [(< n 2) 1] [else (display n) (+ (f (- n 2)) (f (- n 4)))])) (f 8) (a)  $8642242$ (b) 8 6 6 4 4 4 2 2 2 2 (c) 8 6 4 4 2 2 2 (d)  $8642422$ <br>S3

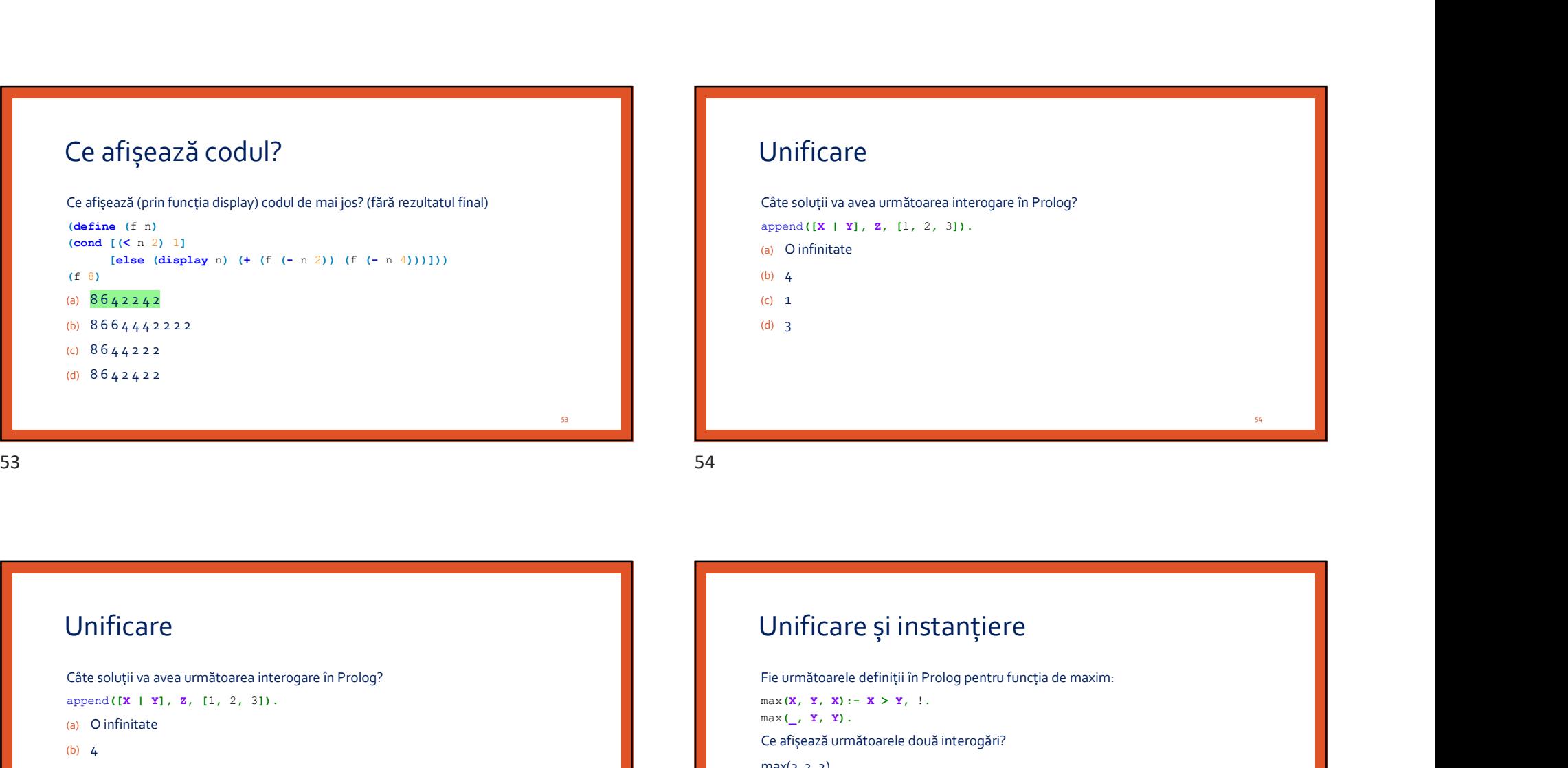

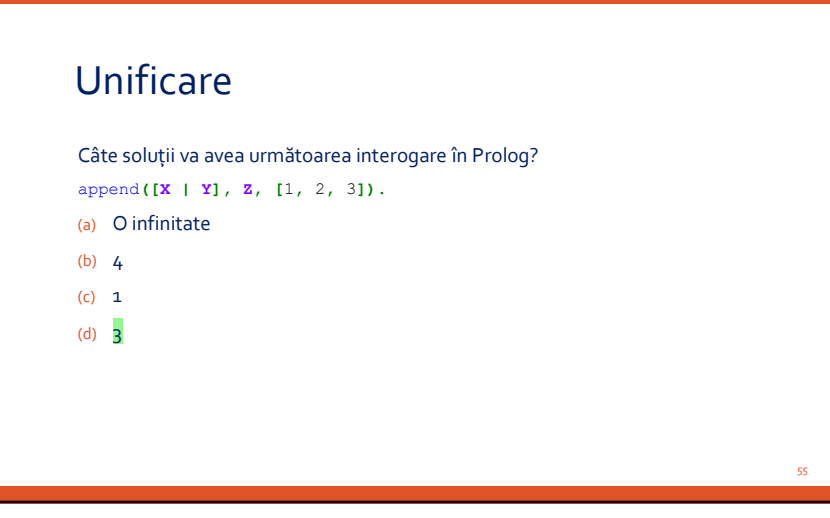

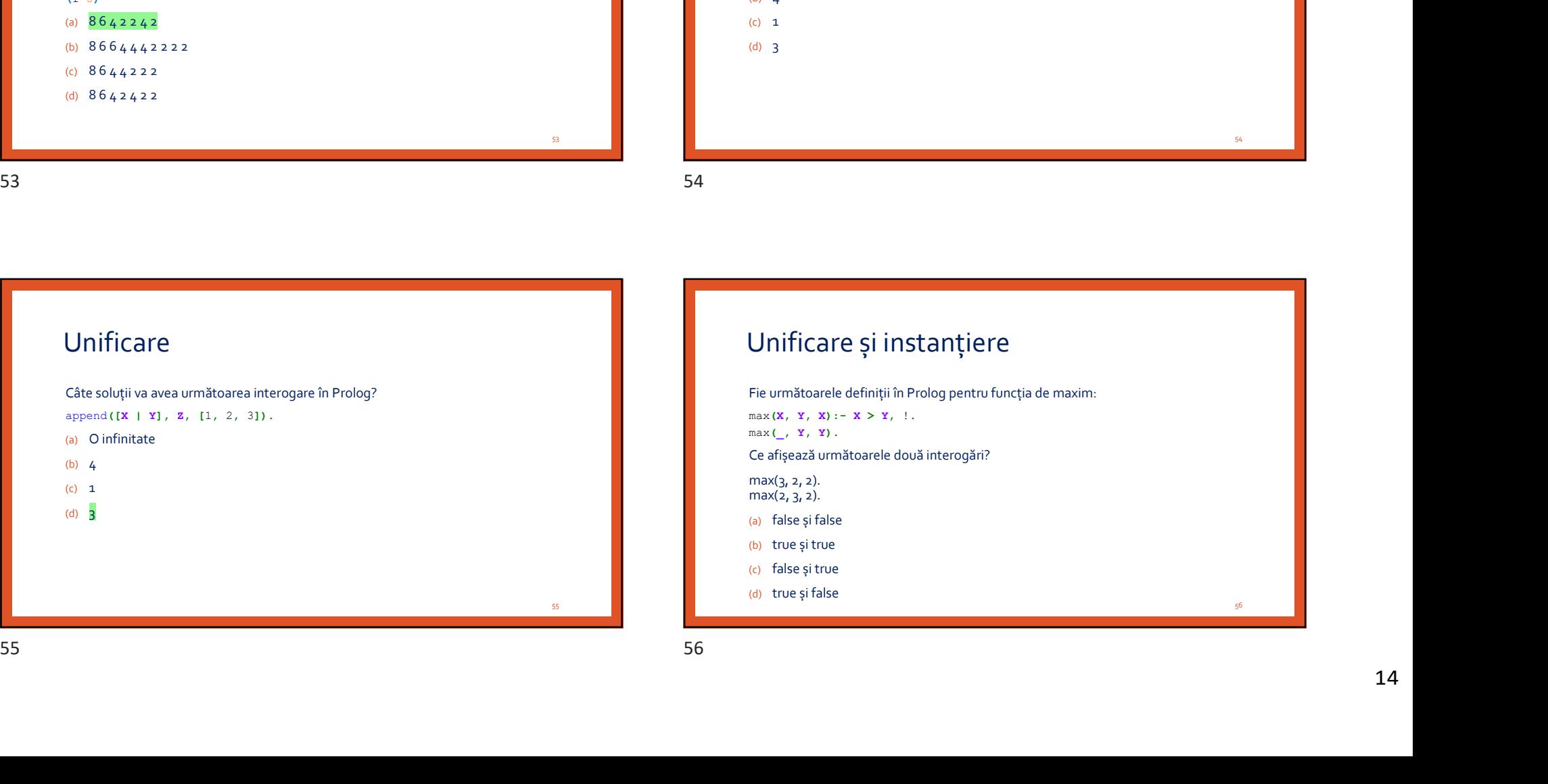

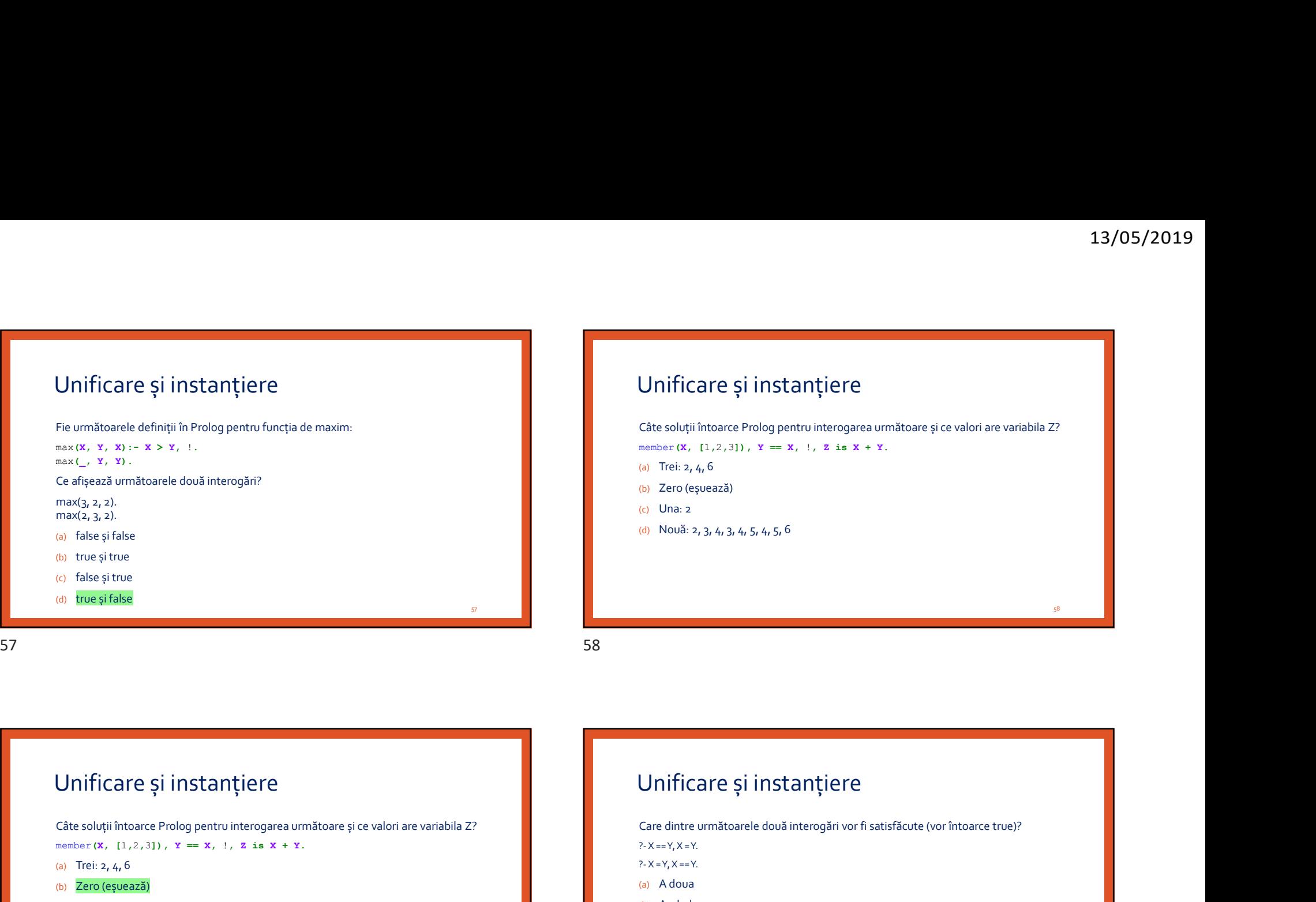

13/05/2019<br>
Unificare și instanțiere<br>
Câte soluții întoarce Prolog pentru interogarea următoare și ce valori are variabila Z?<br>
member (x, [1,2,3]),  $x = x$ , !, z is  $x + x$ .<br>
(a) Trei: 2, 4, 6<br>
(b) Zero (eșuează) **Câte soluții întoarce Prolog pentru interogarea următoare și ce valori are variabila Z?**<br>
Câte soluții întoarce Prolog pentru interogarea următoare și ce valori are variabila Z?<br>
(a) Trei: z, 4, 6<br>
(b) Zero (eșuează)<br>
(c

(a) Trei: 2, 4, 6

- (b) Zero (eșuează)
- (c) Una: 2
- (d) Nouă: 2, 3, 4, 3, 4, 5, 4, 5, 6

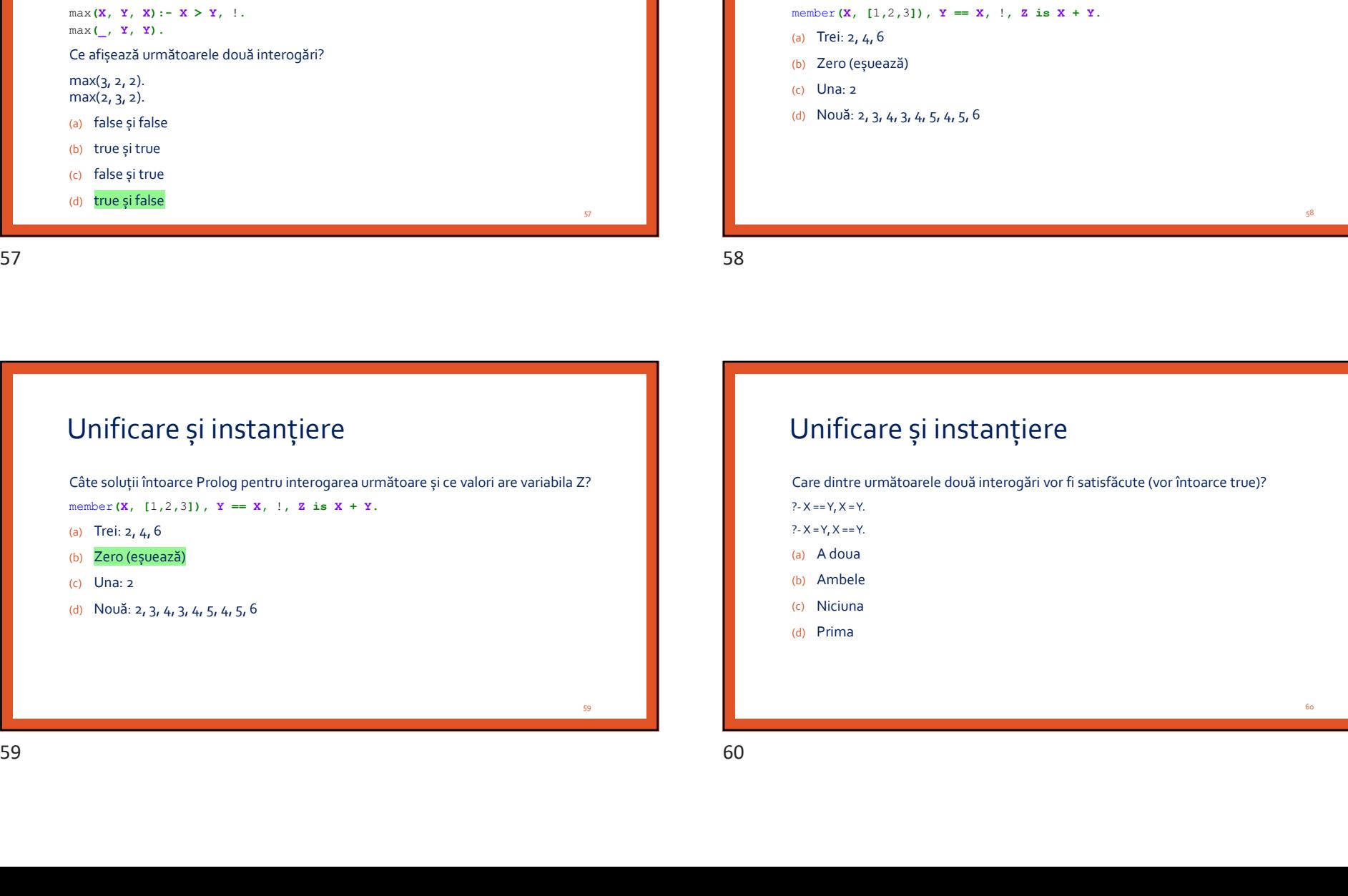

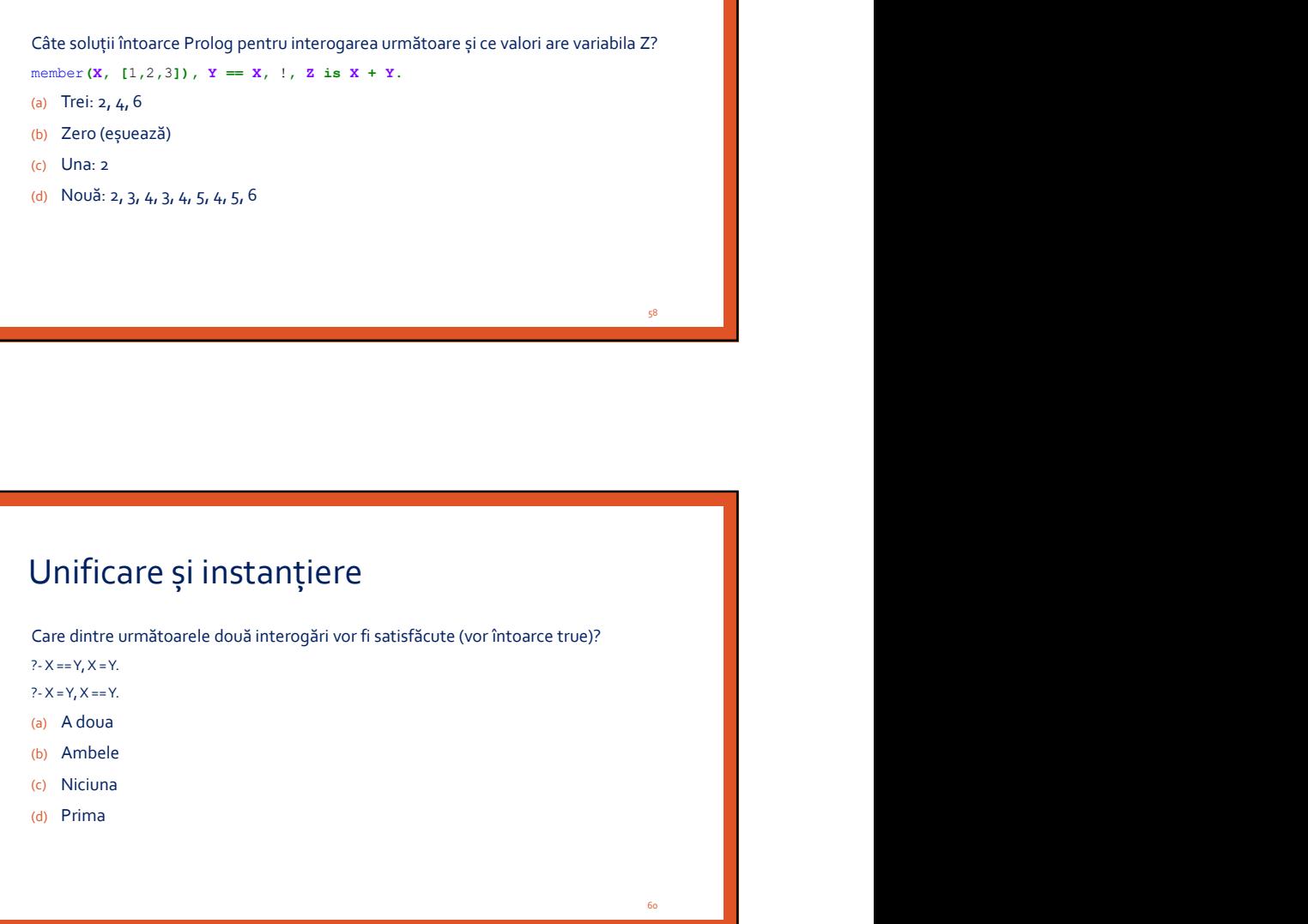

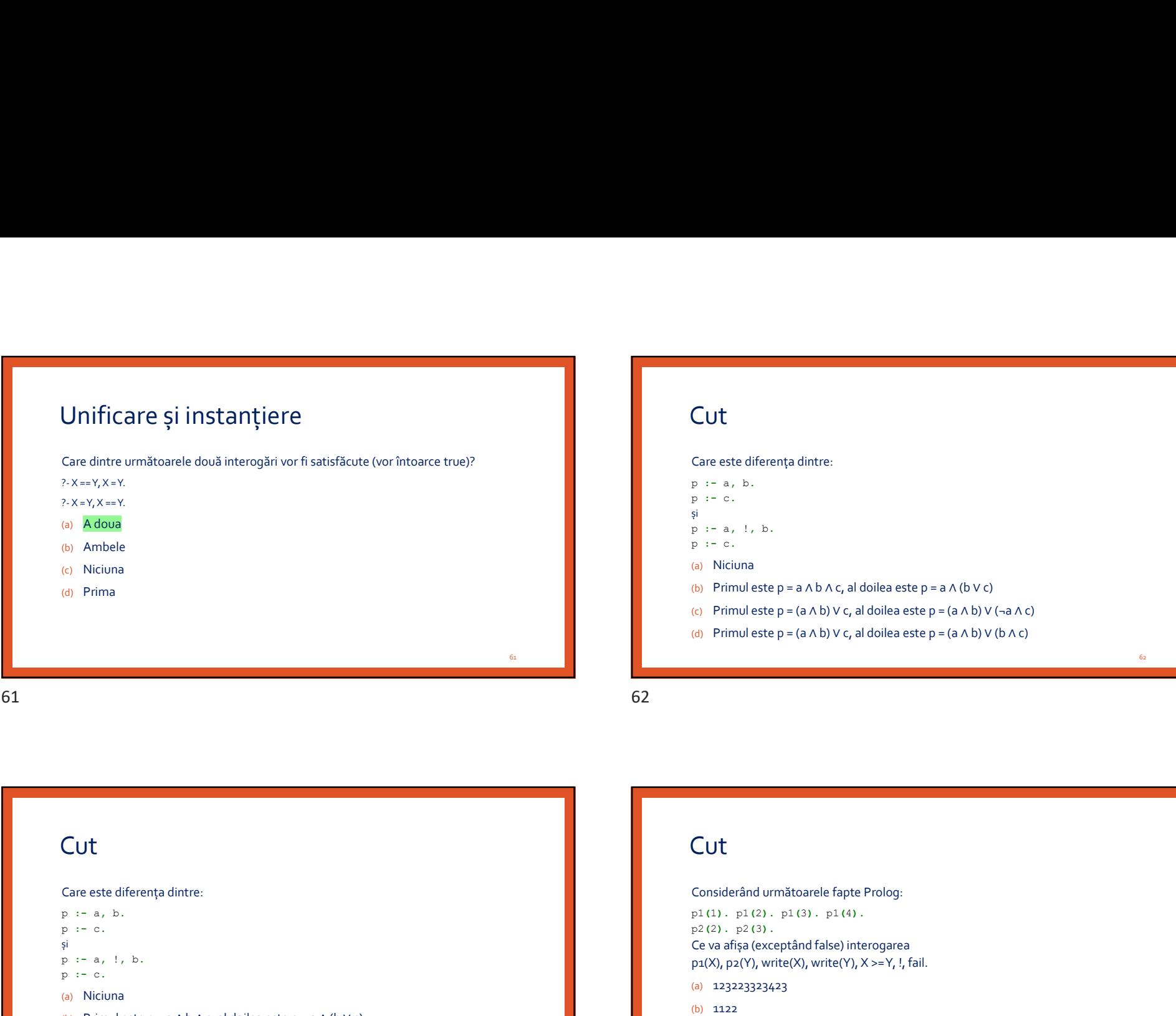

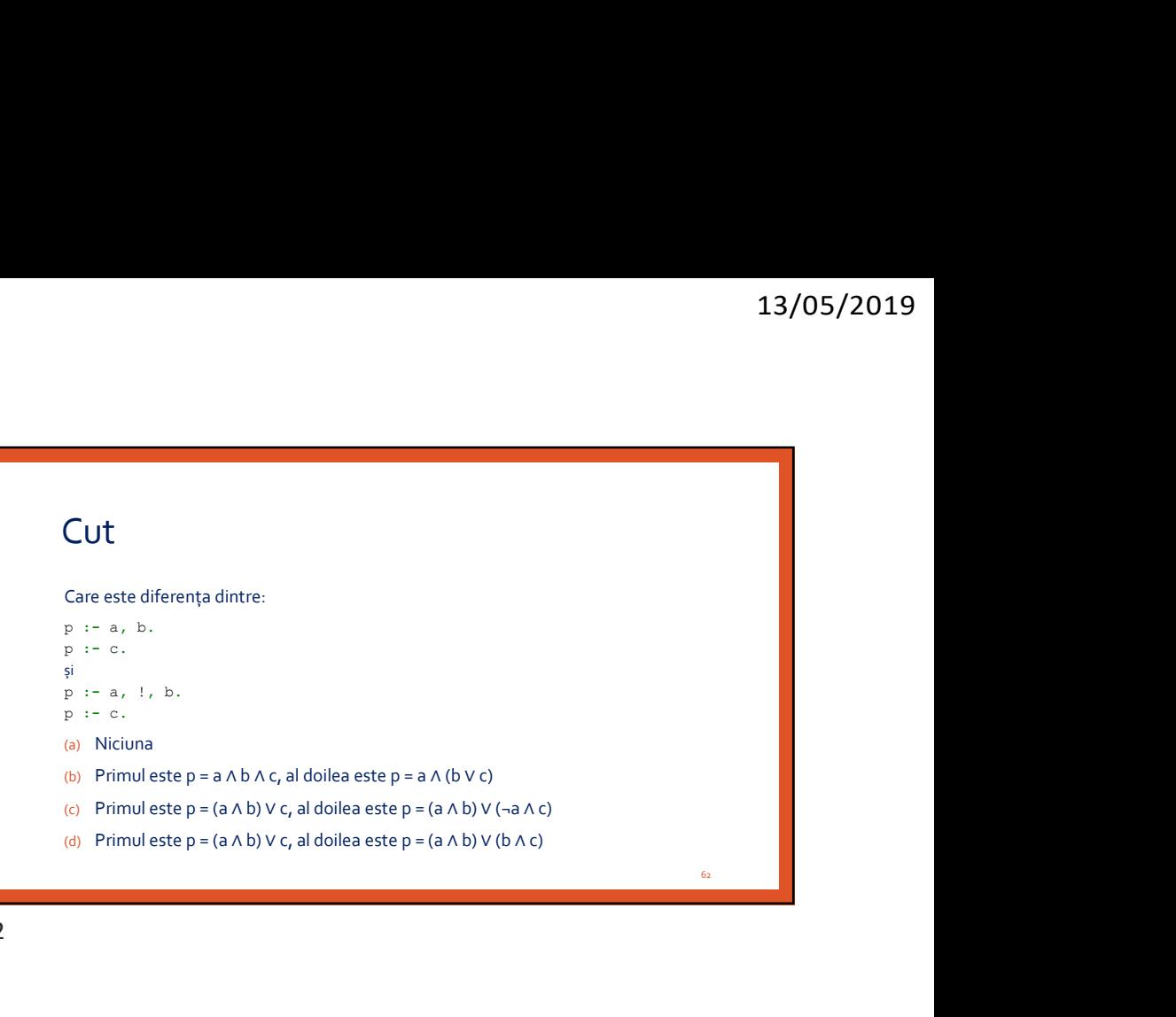

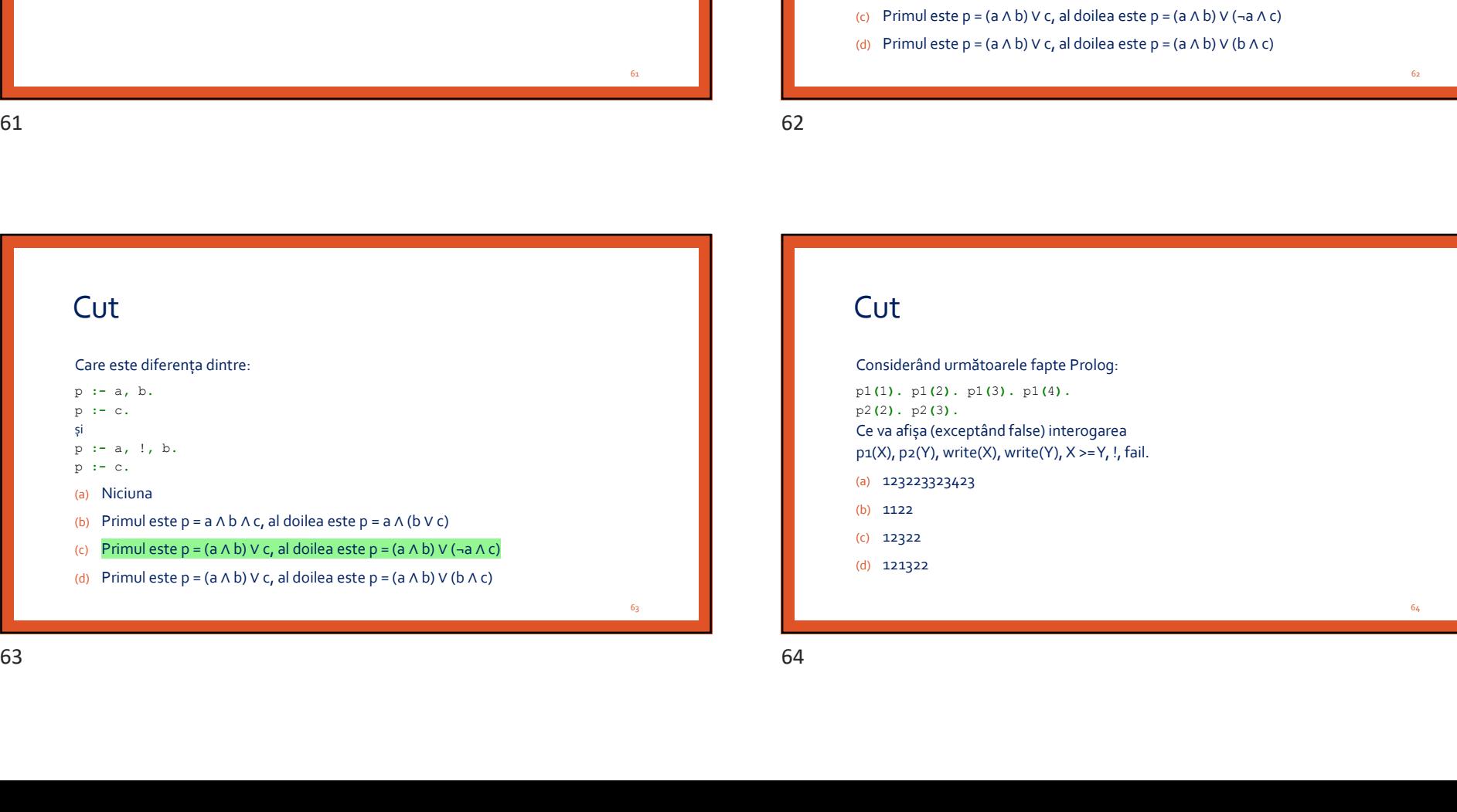

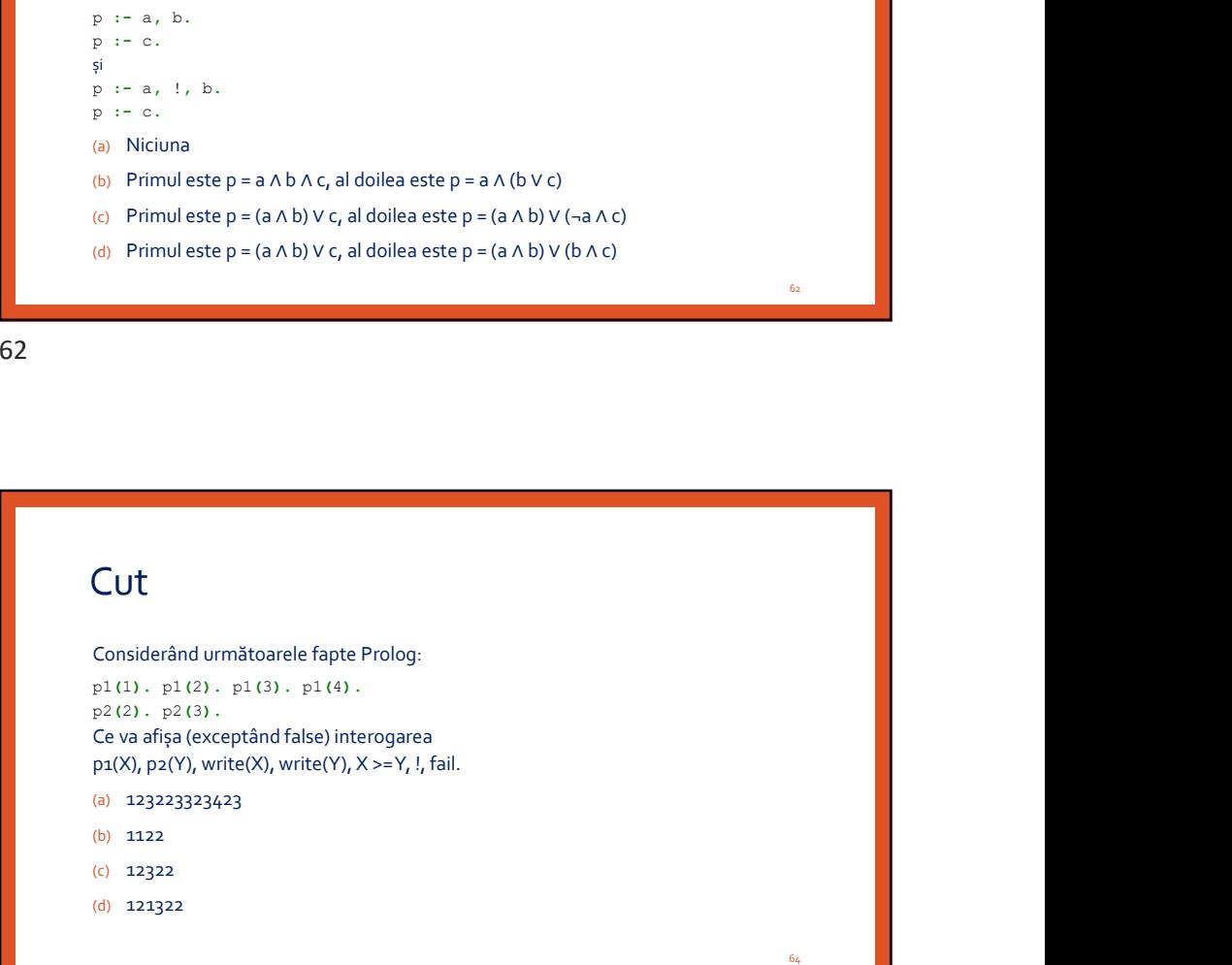

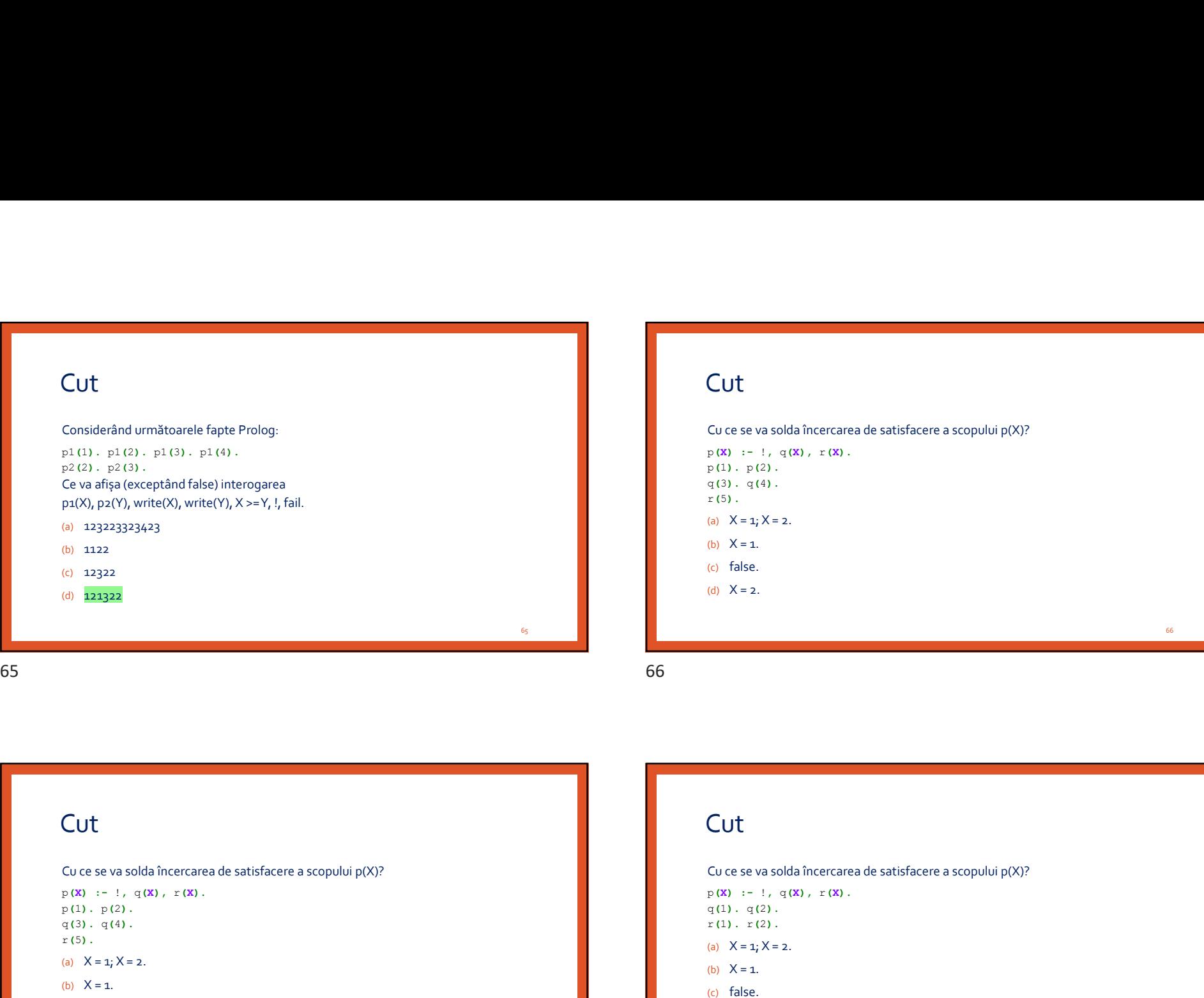

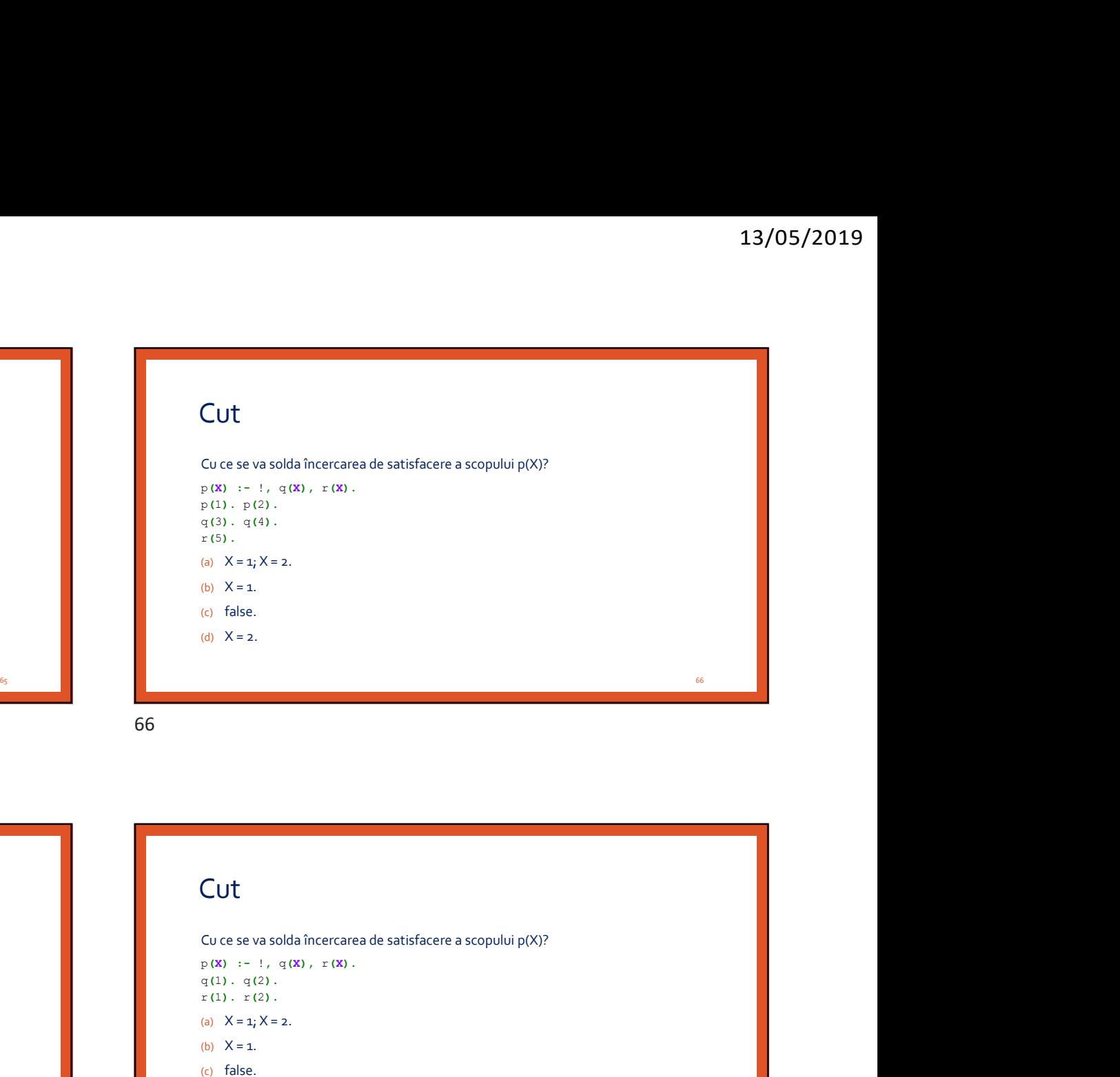

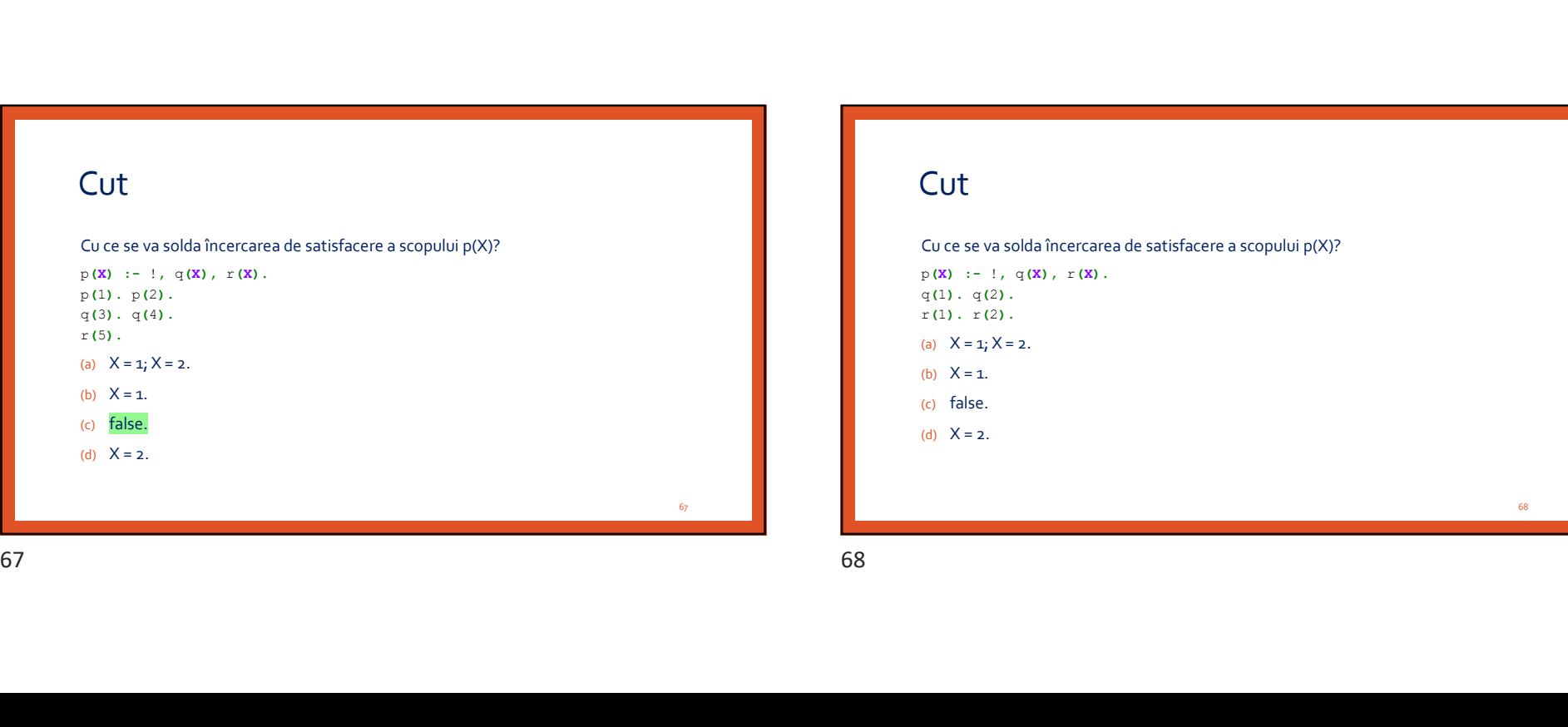

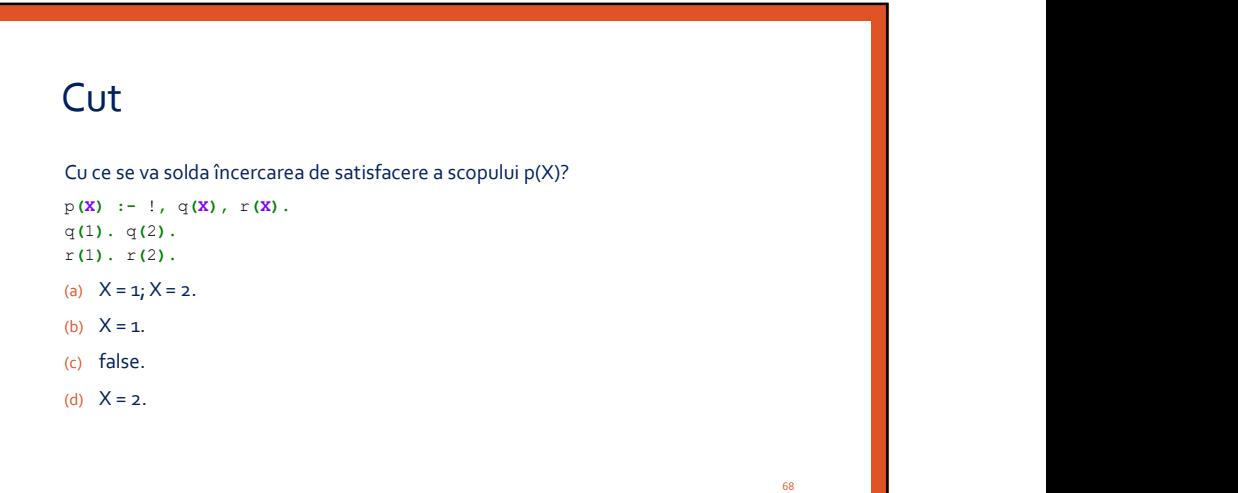

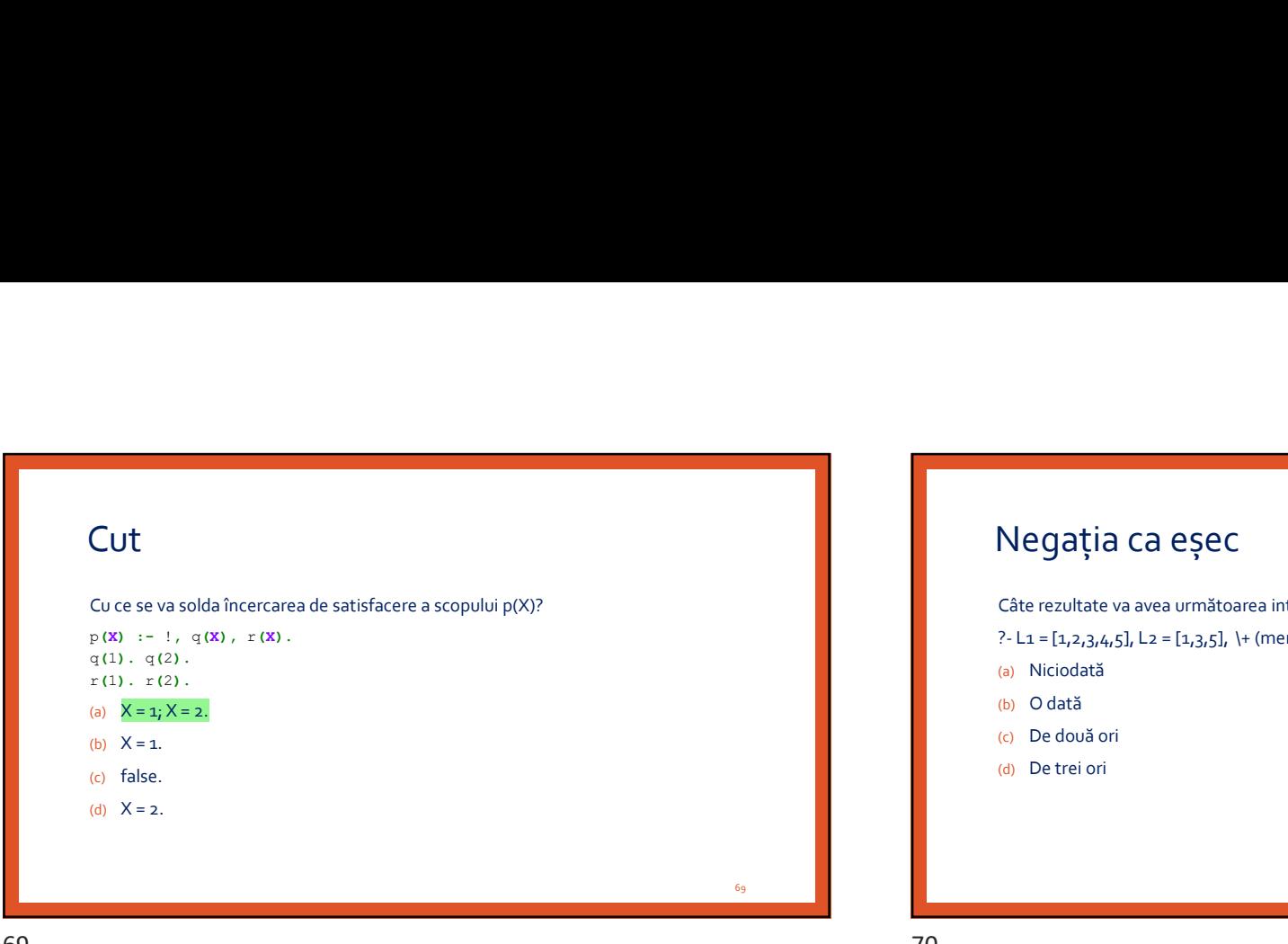

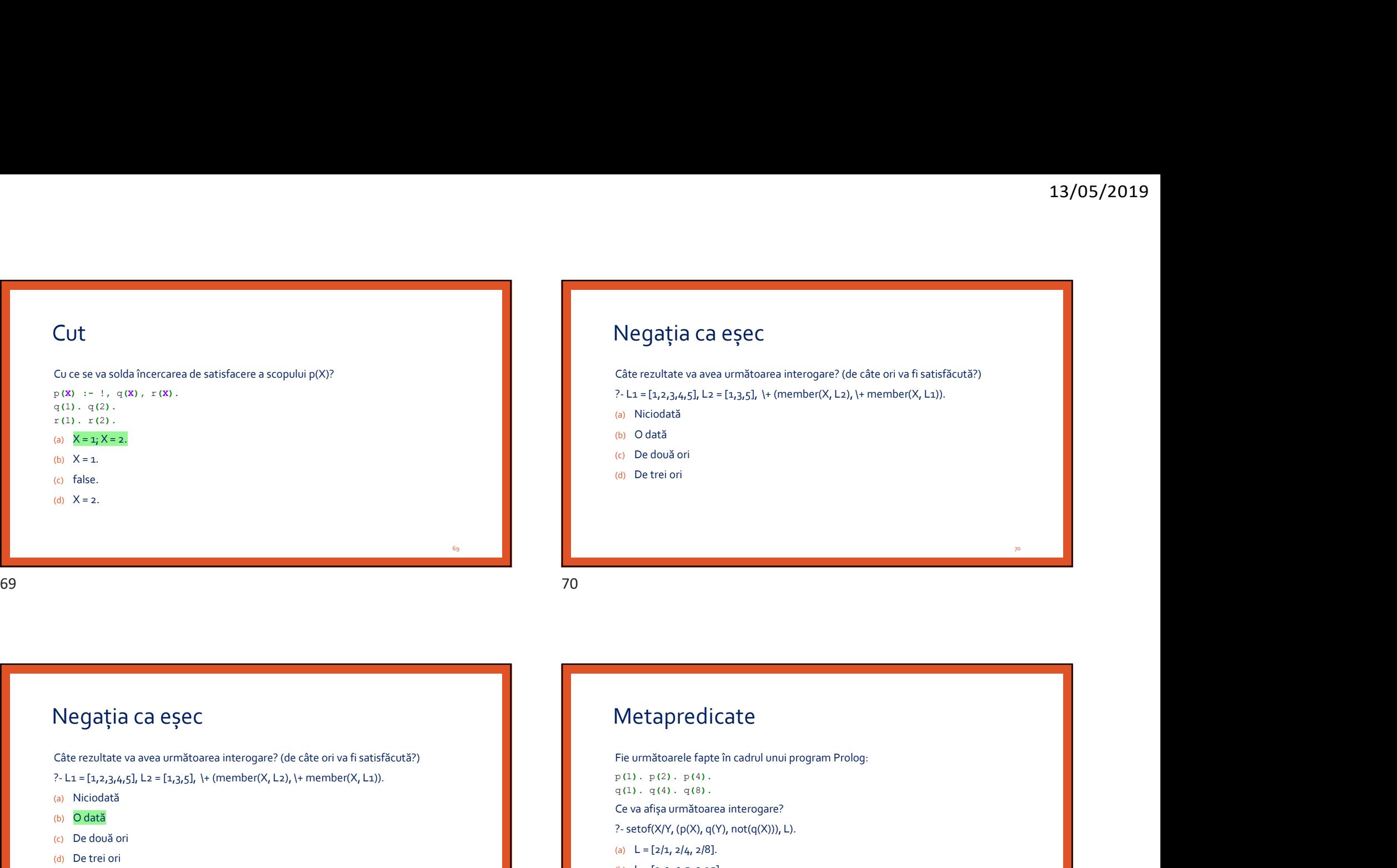

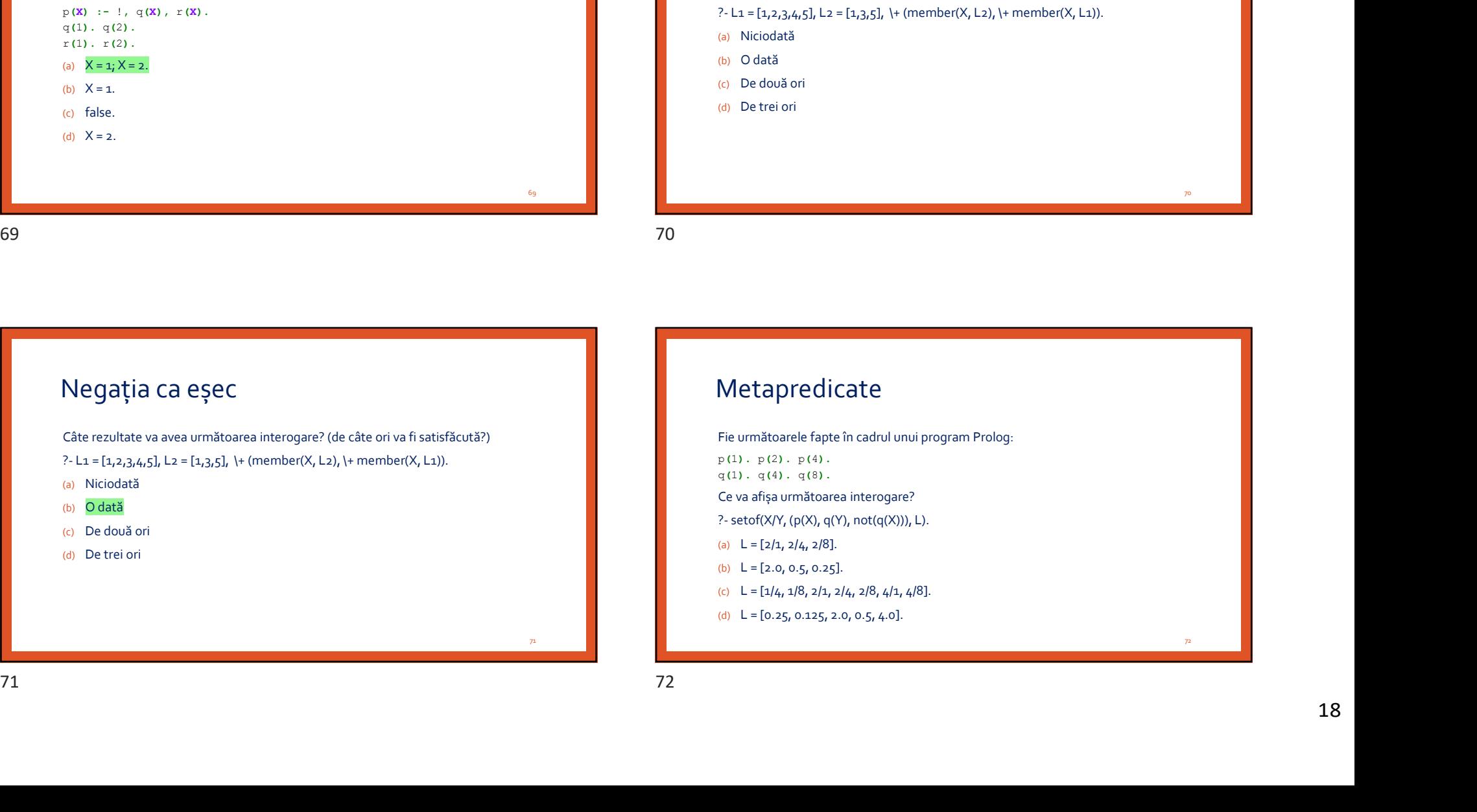

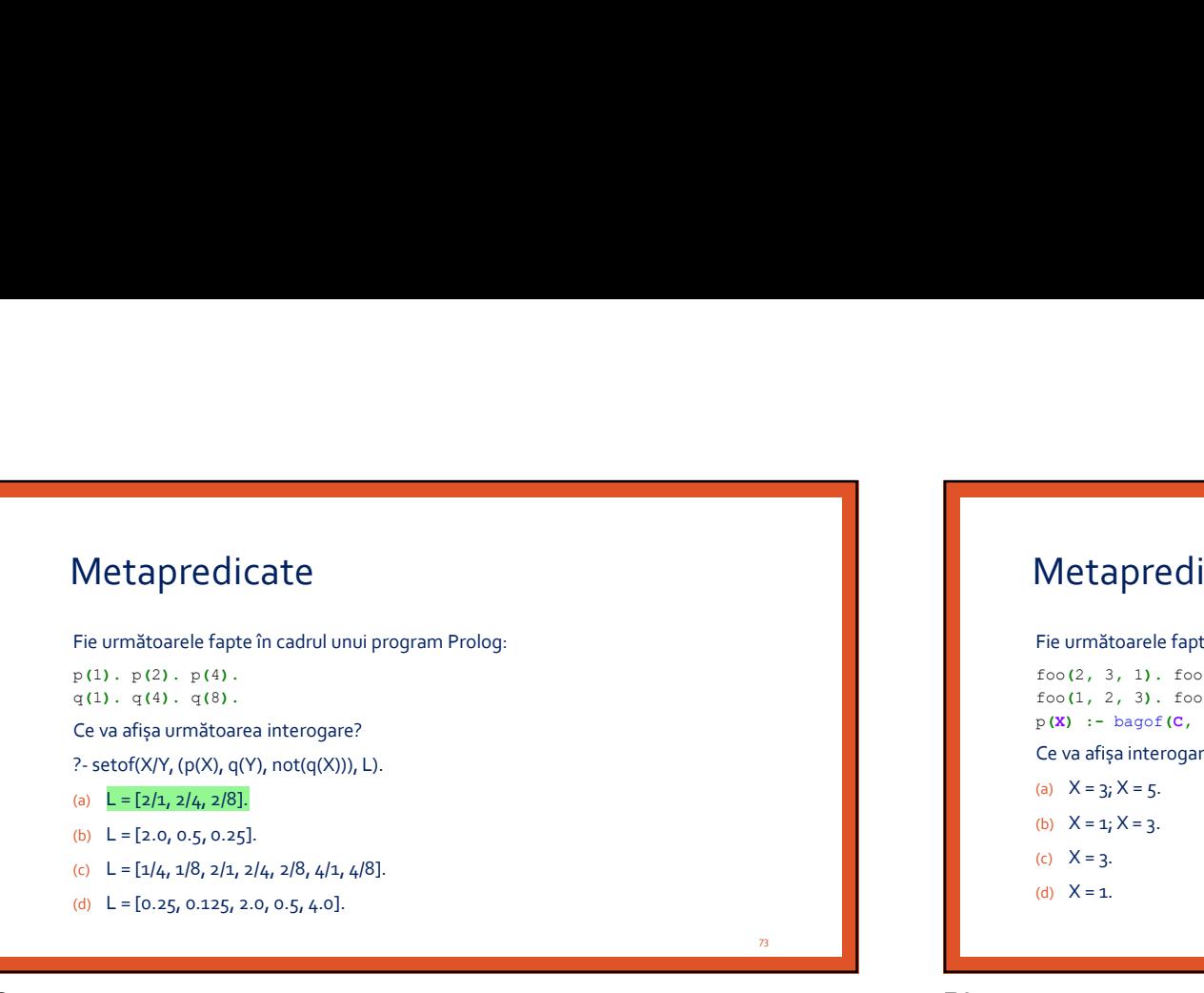

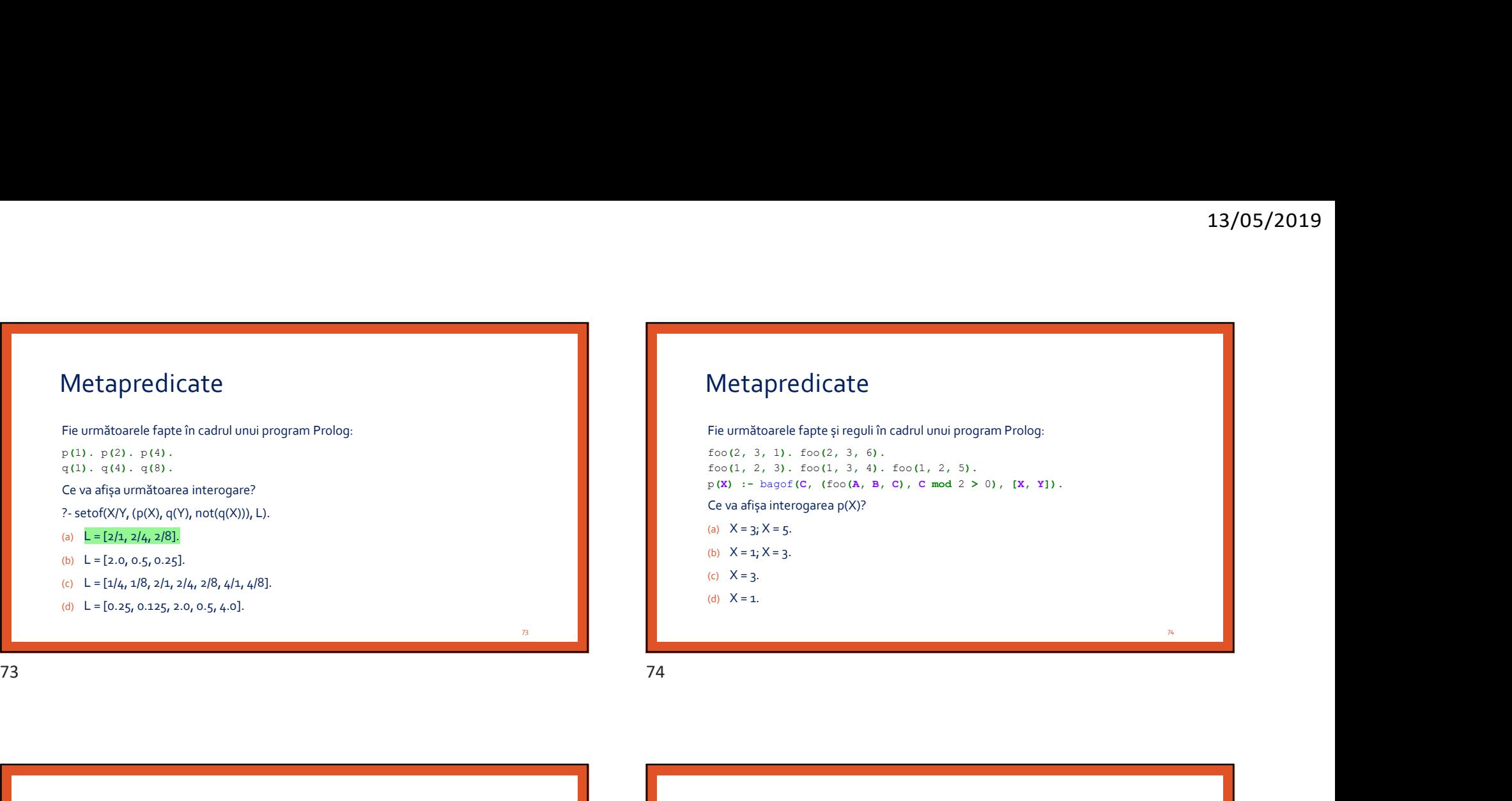

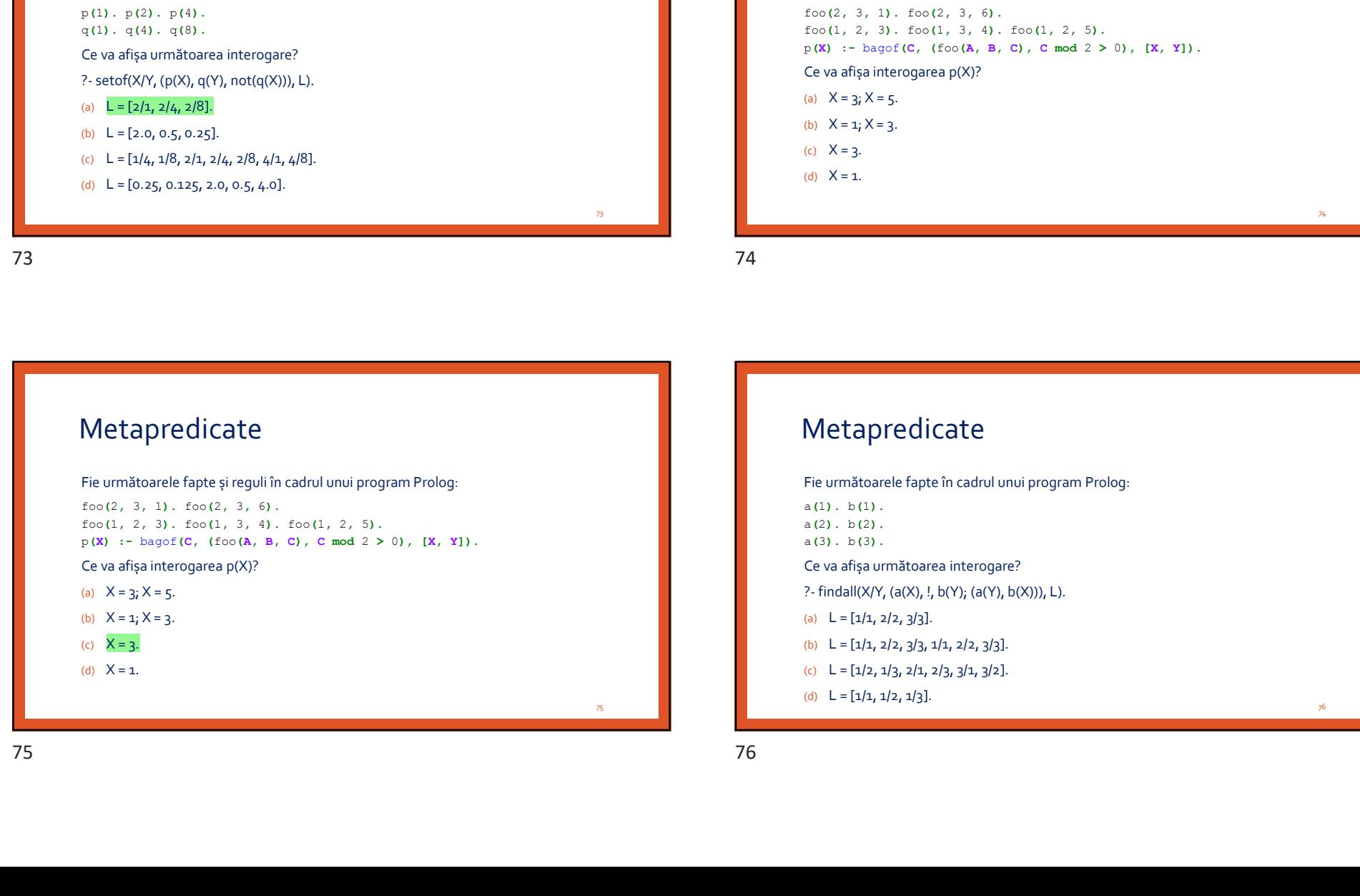

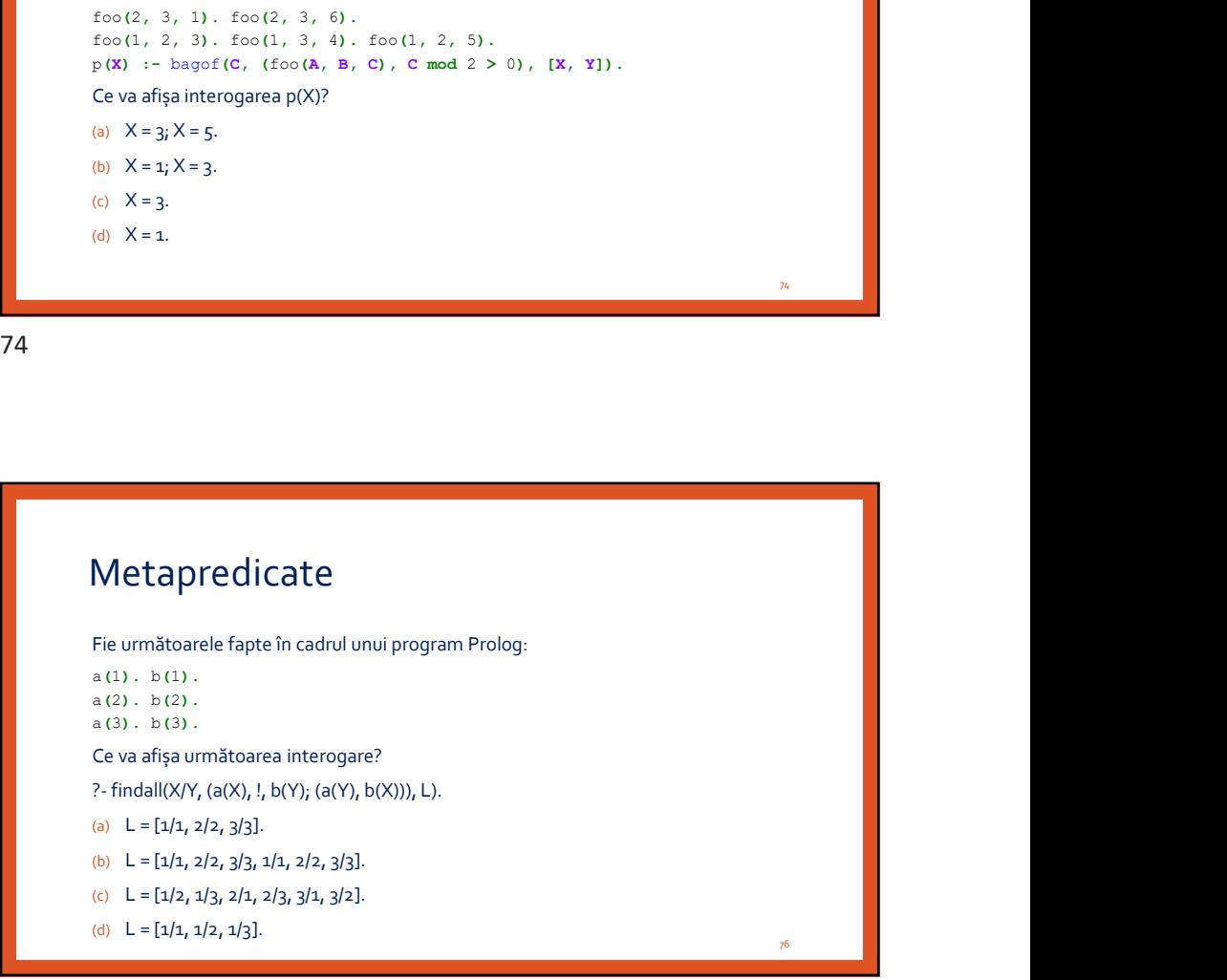

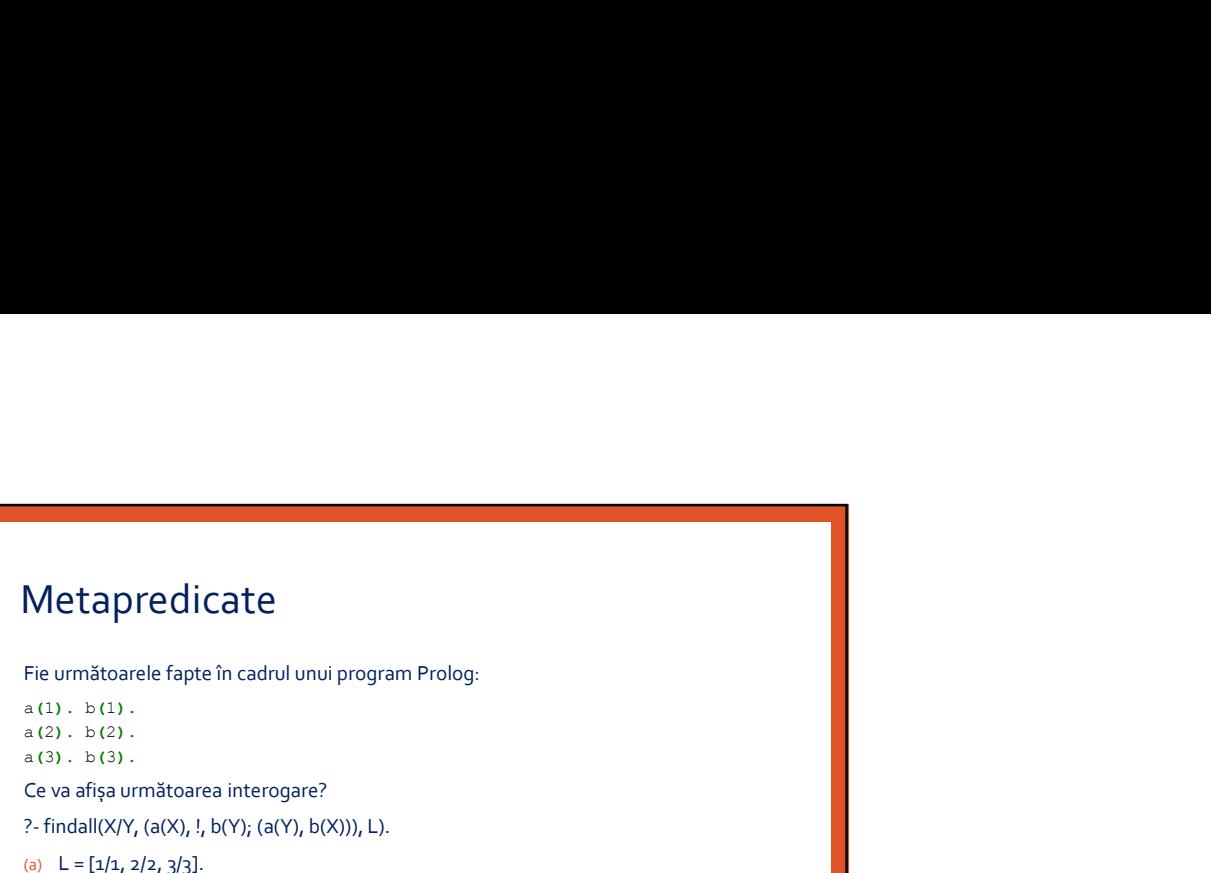

 $a(2)$ .  $b(2)$ .

 $a(3)$ .  $b(3)$ .

Ce va afișa următoarea interogare?

?- findall(X/Y, (a(X), !, b(Y), (a(Y), b(X))), L).

(a)  $L = [1/1, 2/2, 3/3].$ 

(b)  $L = [1/1, 2/2, 3/3, 1/1, 2/2, 3/3].$ 

(c)  $L = [1/2, 1/3, 2/1, 2/3, 3/1, 3/2].$ 

(d)  $L = [1/1, 1/2, 1/3].$